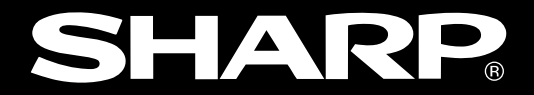

**ユーザーズマニュアル�**

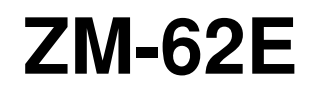

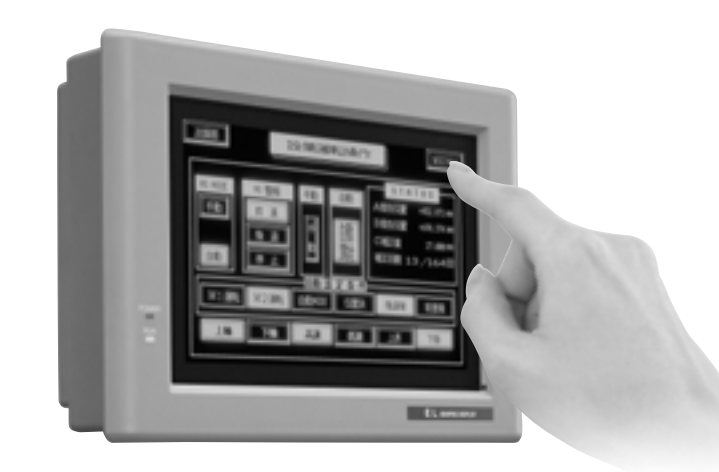

#### $ZM-62E$

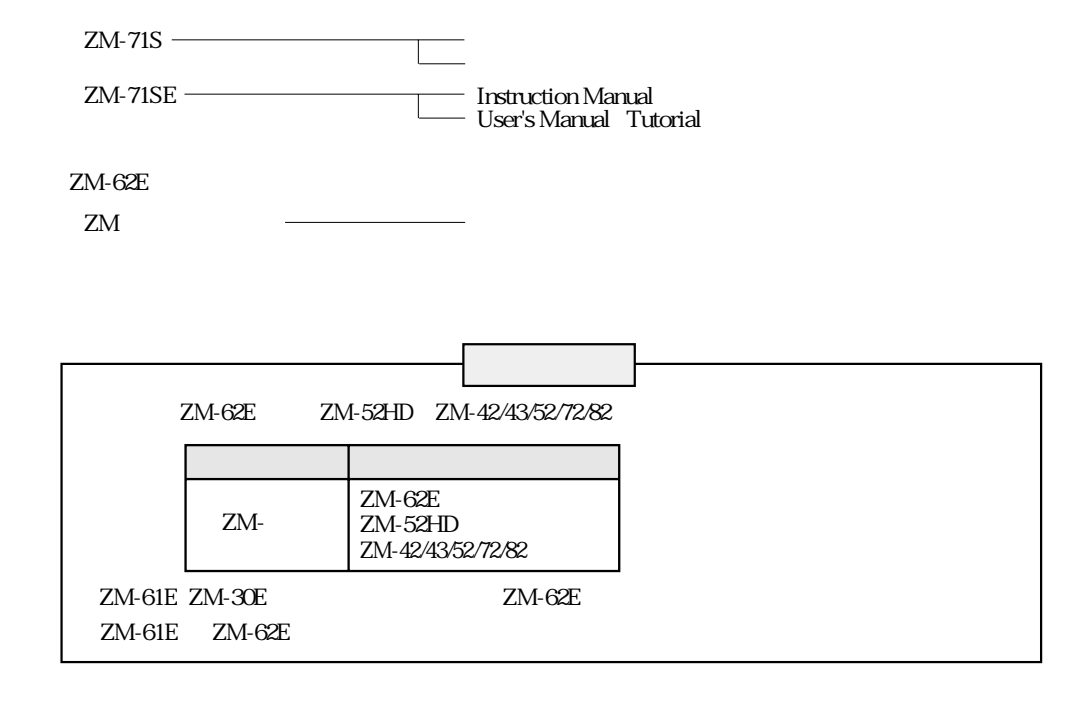

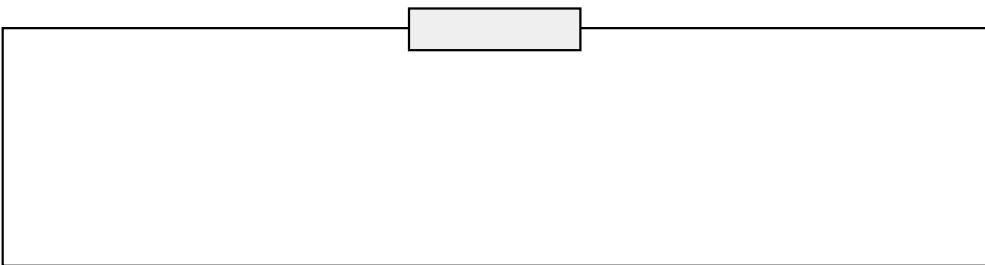

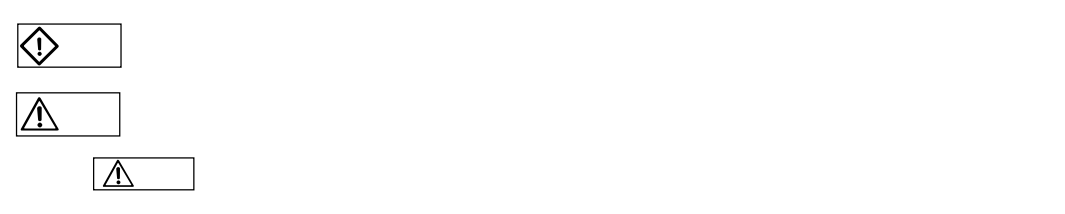

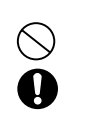

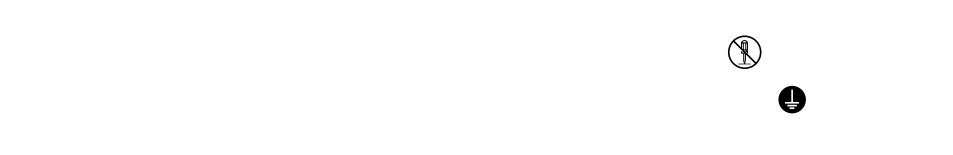

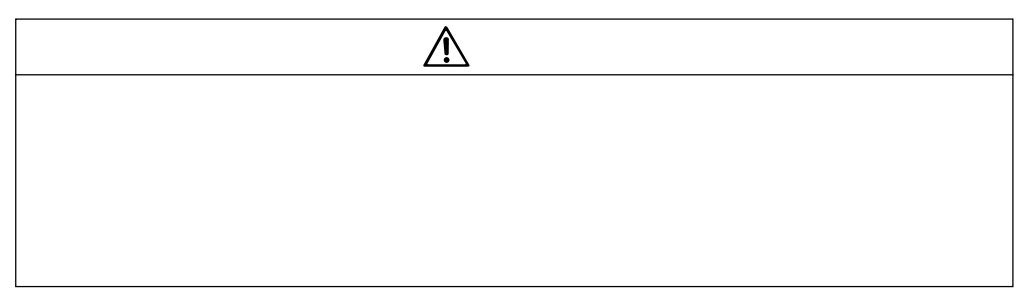

**文化上の「大学」の「大学」の「大学」の「大学」の「大学」の「大学」の「大学」** 

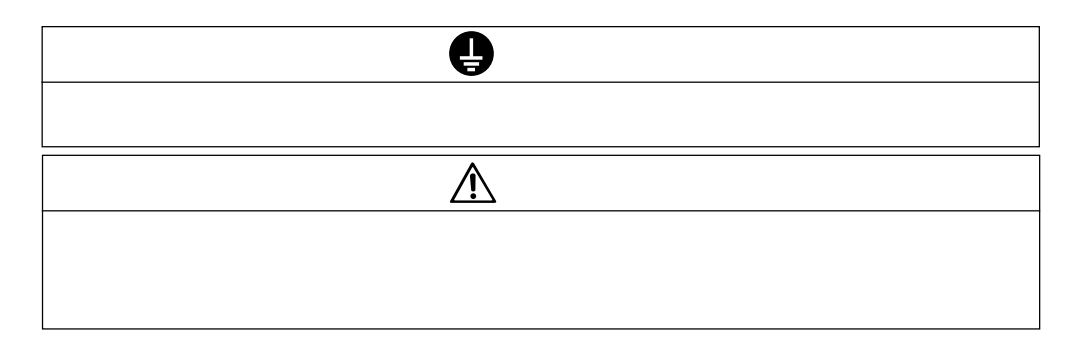

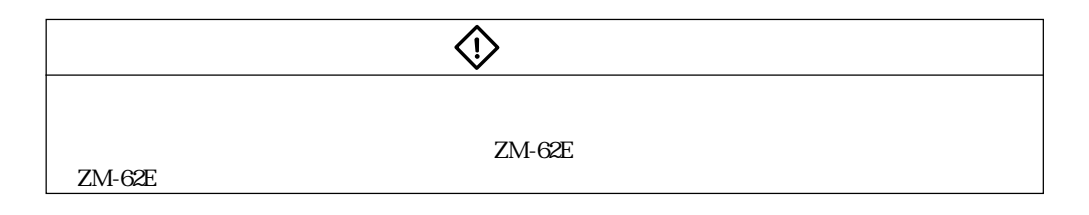

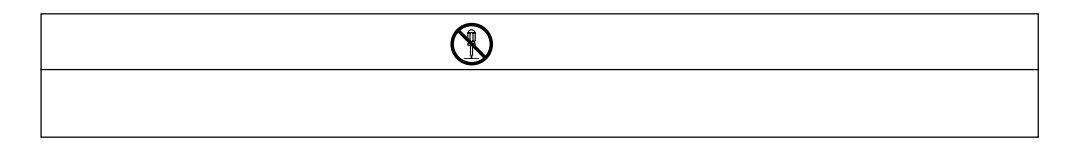

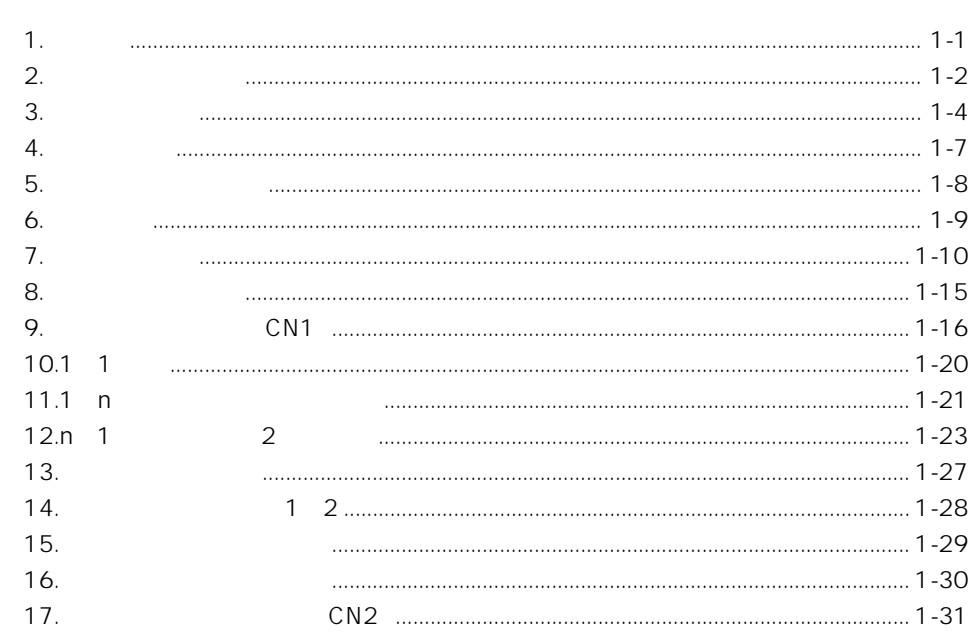

### $\overline{a}$

 $\overline{1}$ .

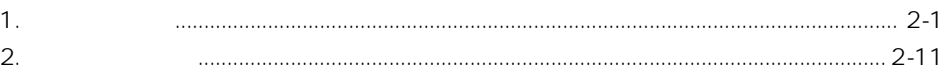

### 3.

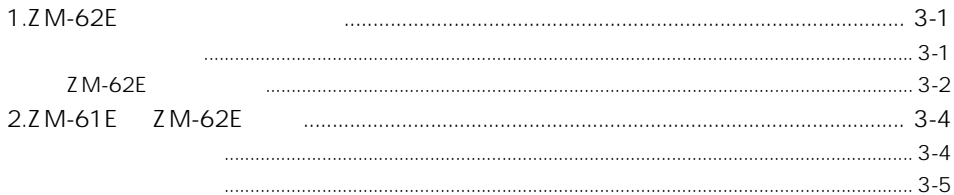

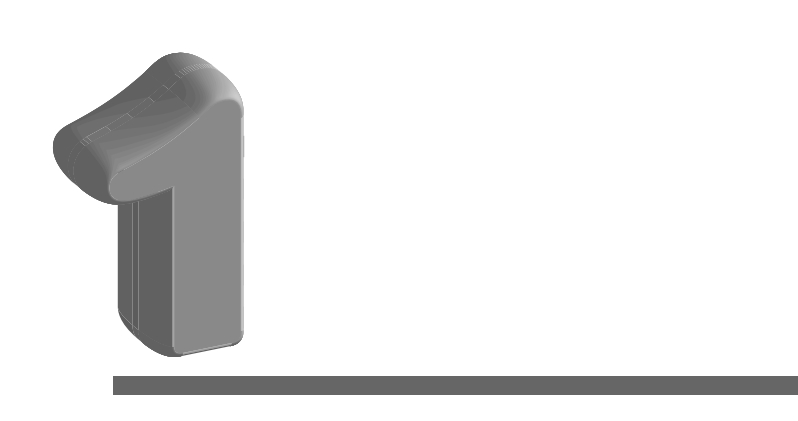

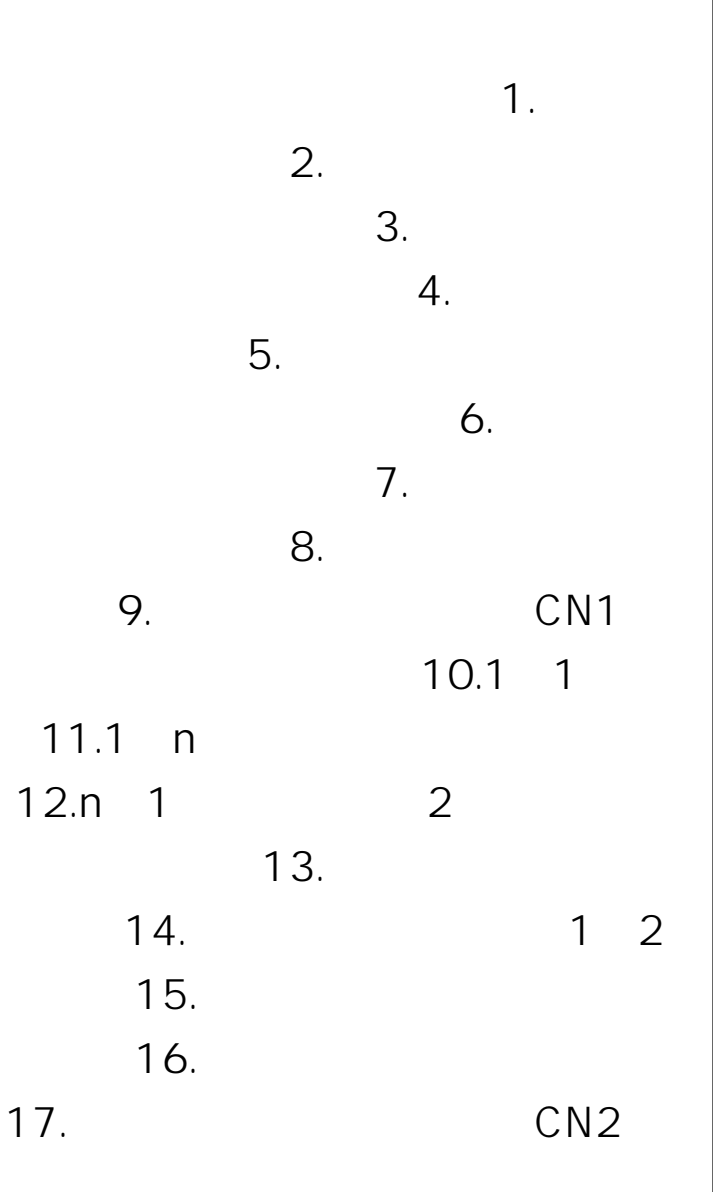

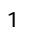

### $\begin{array}{c} \begin{array}{c} \textbf{1} \end{array} \end{array}$

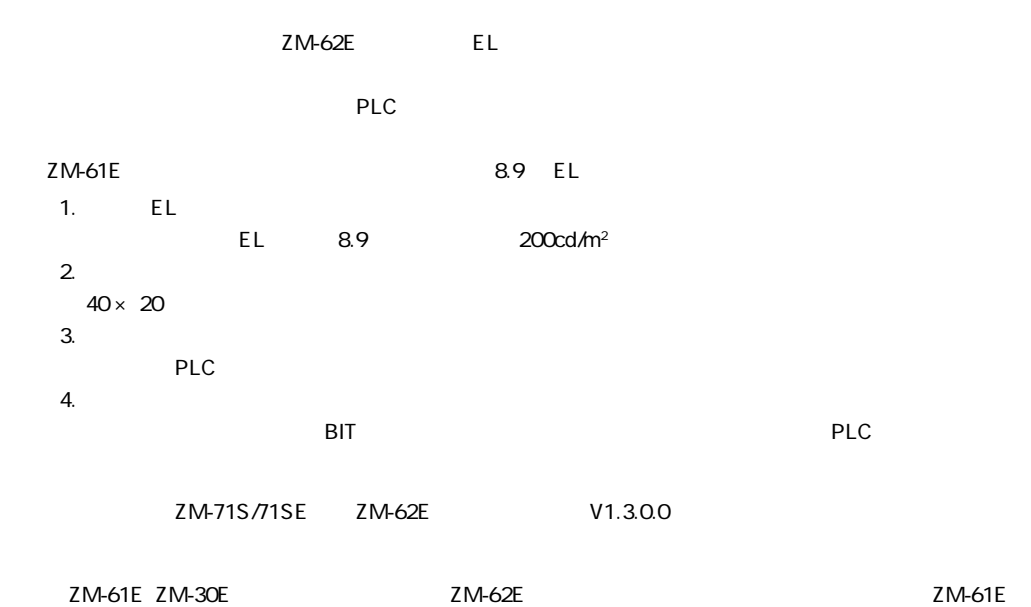

ZM-62E game of the state state  $\sim$ 

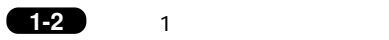

**2** 

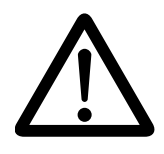

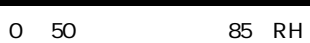

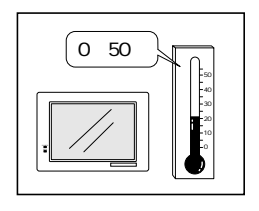

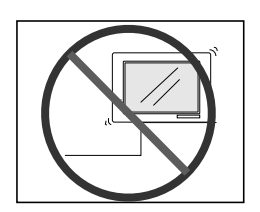

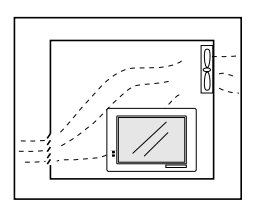

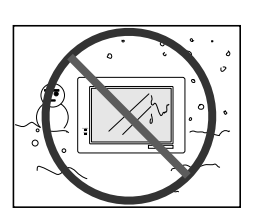

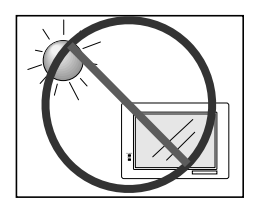

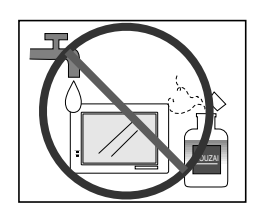

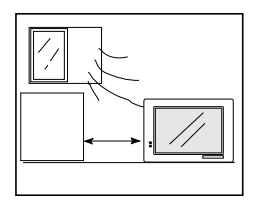

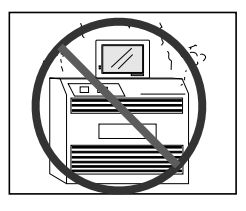

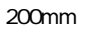

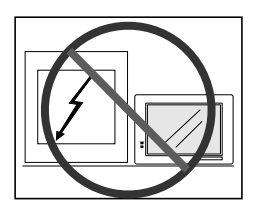

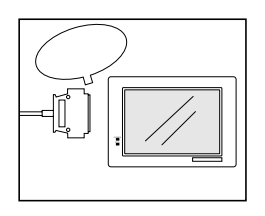

**1-3**

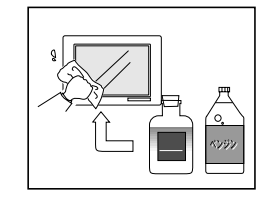

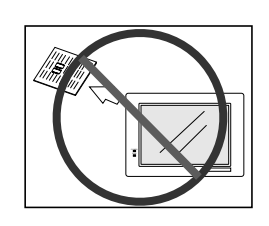

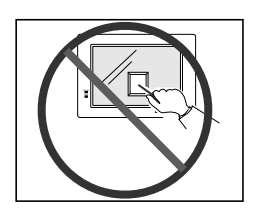

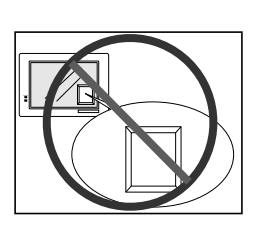

QJUWPSHETZ61E  $6$   $4$ 

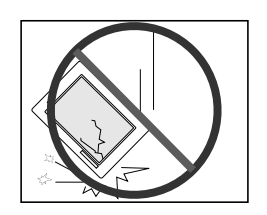

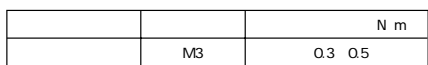

 $1$  expansion  $\mathcal{A}$ 

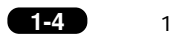

### $\mathbf{Q}$

#### ZM-62E

ZM

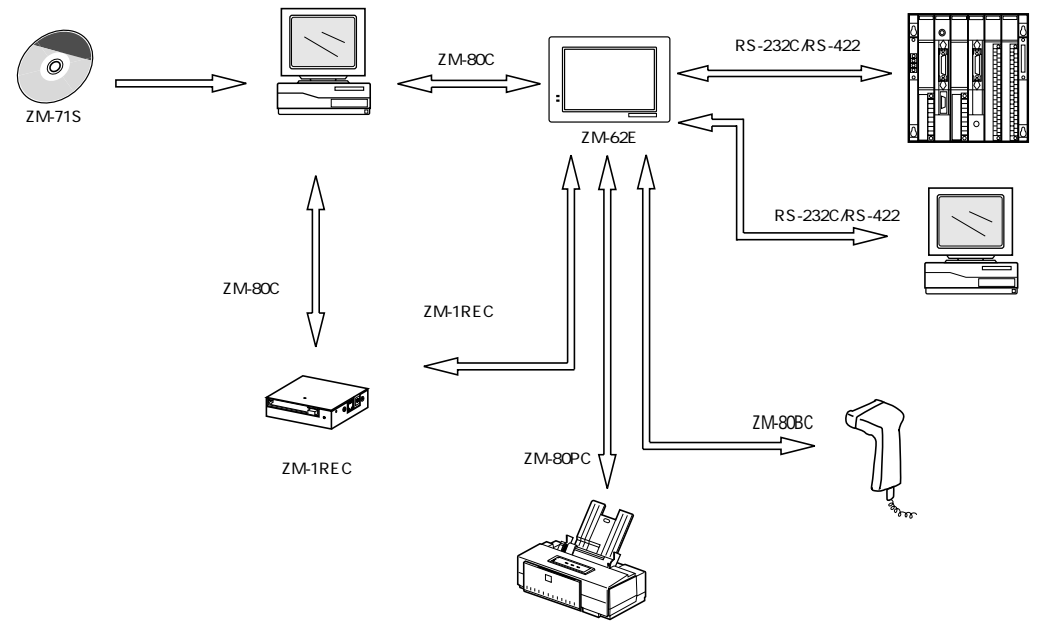

ZM-62E

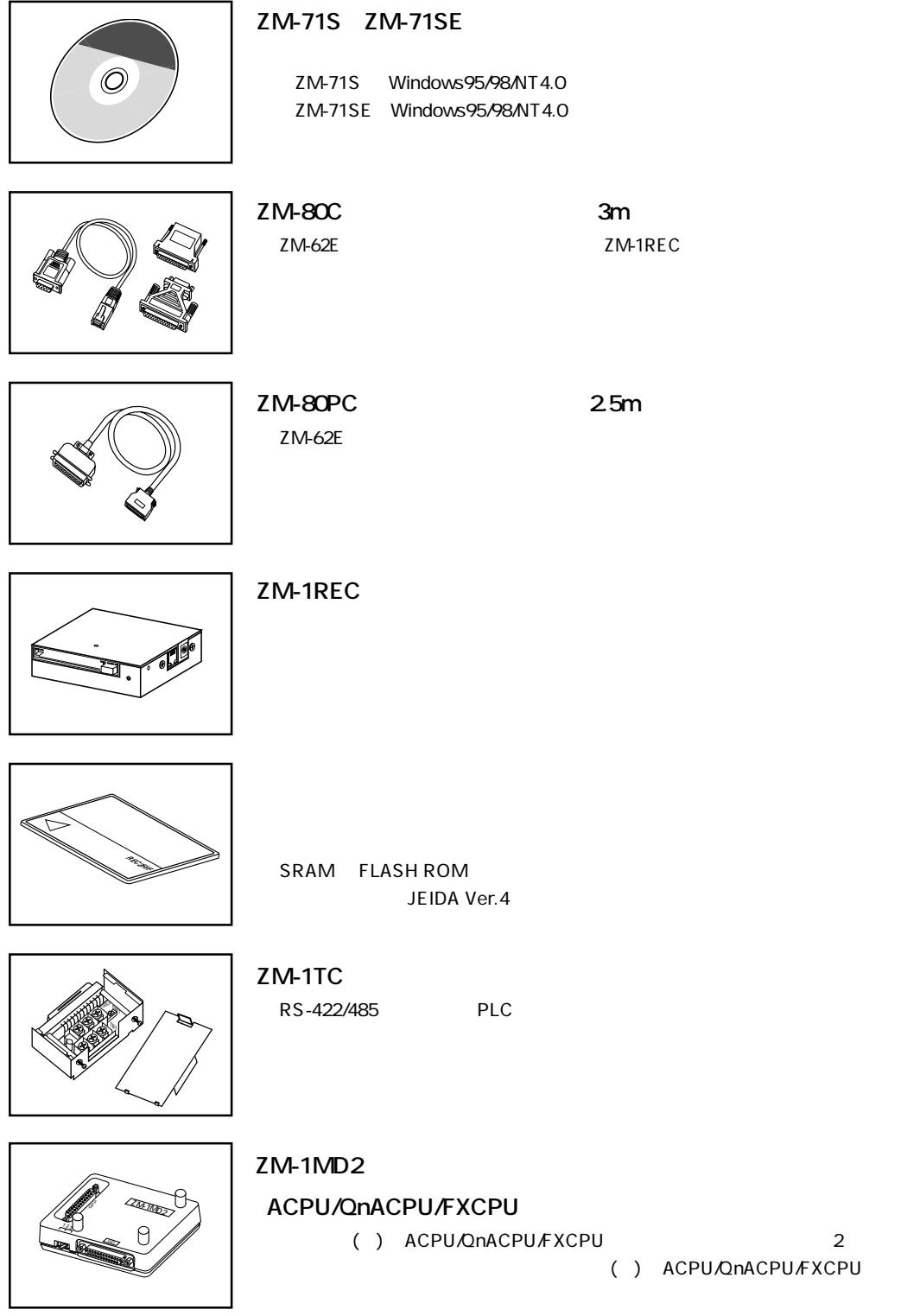

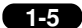

ACPU/QnACPU/FXCPU

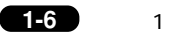

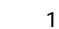

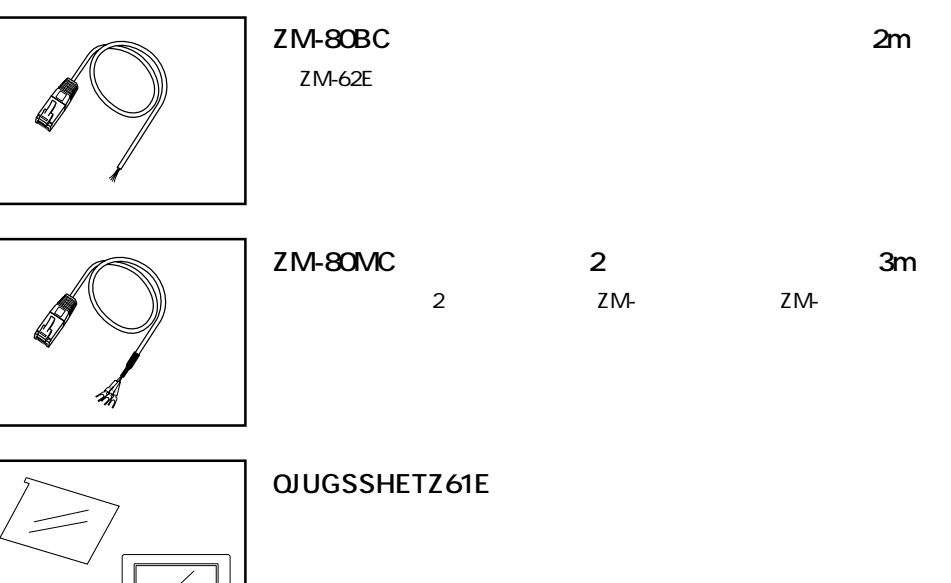

**OJUWPSHETZ61E** 

## **4** 各部の名称

 $ZM-62E$ 

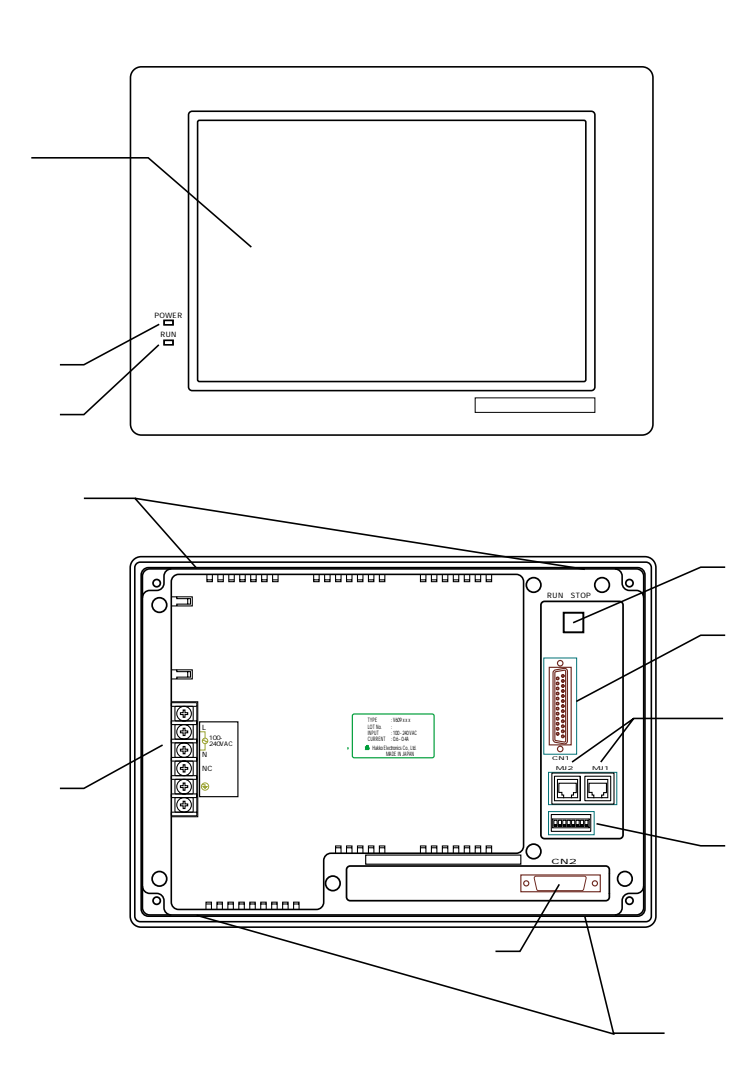

POWER LED RUN LED  $AC$ RUN/STOP 0 CN1 PLC RS-232C RS-422<br>MJ1 MJ2 P1-28 MJ1 MJ2 F<br>IPSW P1-29 DIPSW  $CN2$ 

 $1$ 

**1-7**

# **5** 外観・パネルカット

**■ ZM-62E 本体の外観図と寸法**

mm

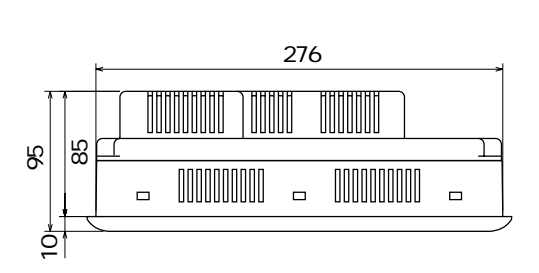

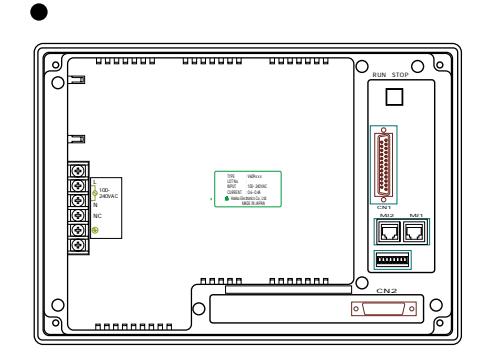

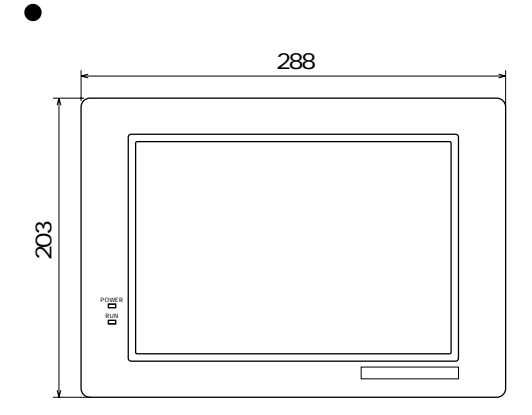

 $\Box$ 191

**■ ZM-62E のパネルカット**

単位:mm

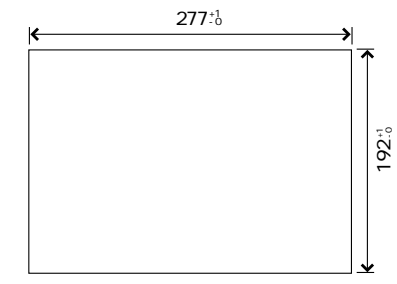

### **6** 取付方法

ZM-62E

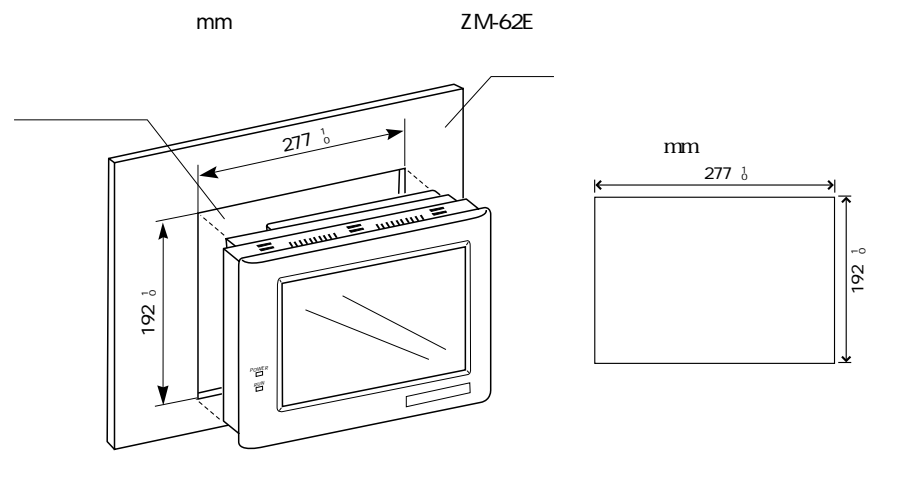

 $ZM-62E$   $ZM-62E$ 

0.3 0.5N m

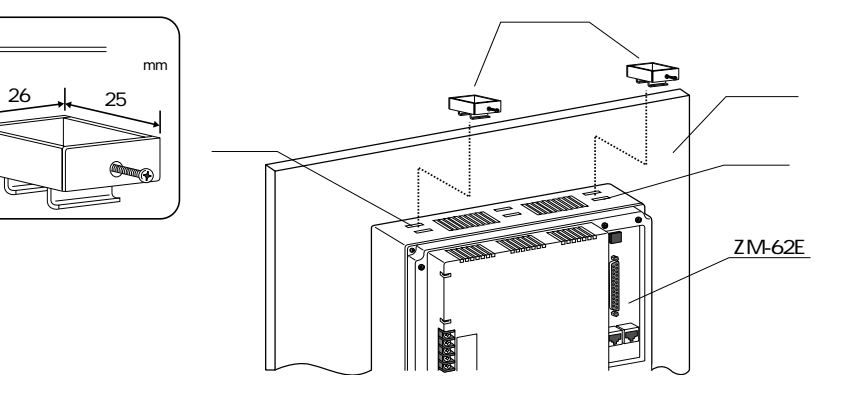

10

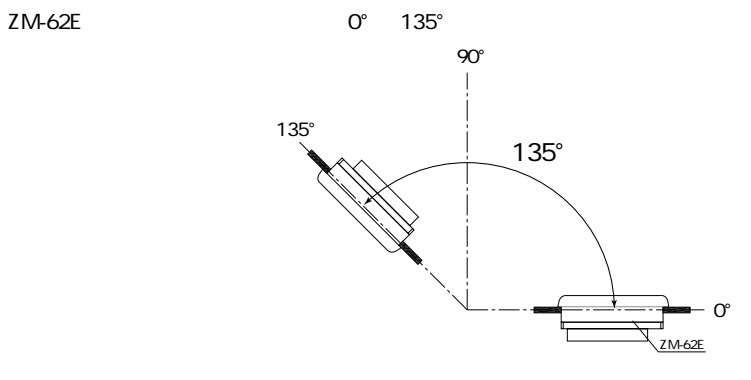

 $\overline{1}$ 

**1-9**

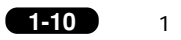

### 

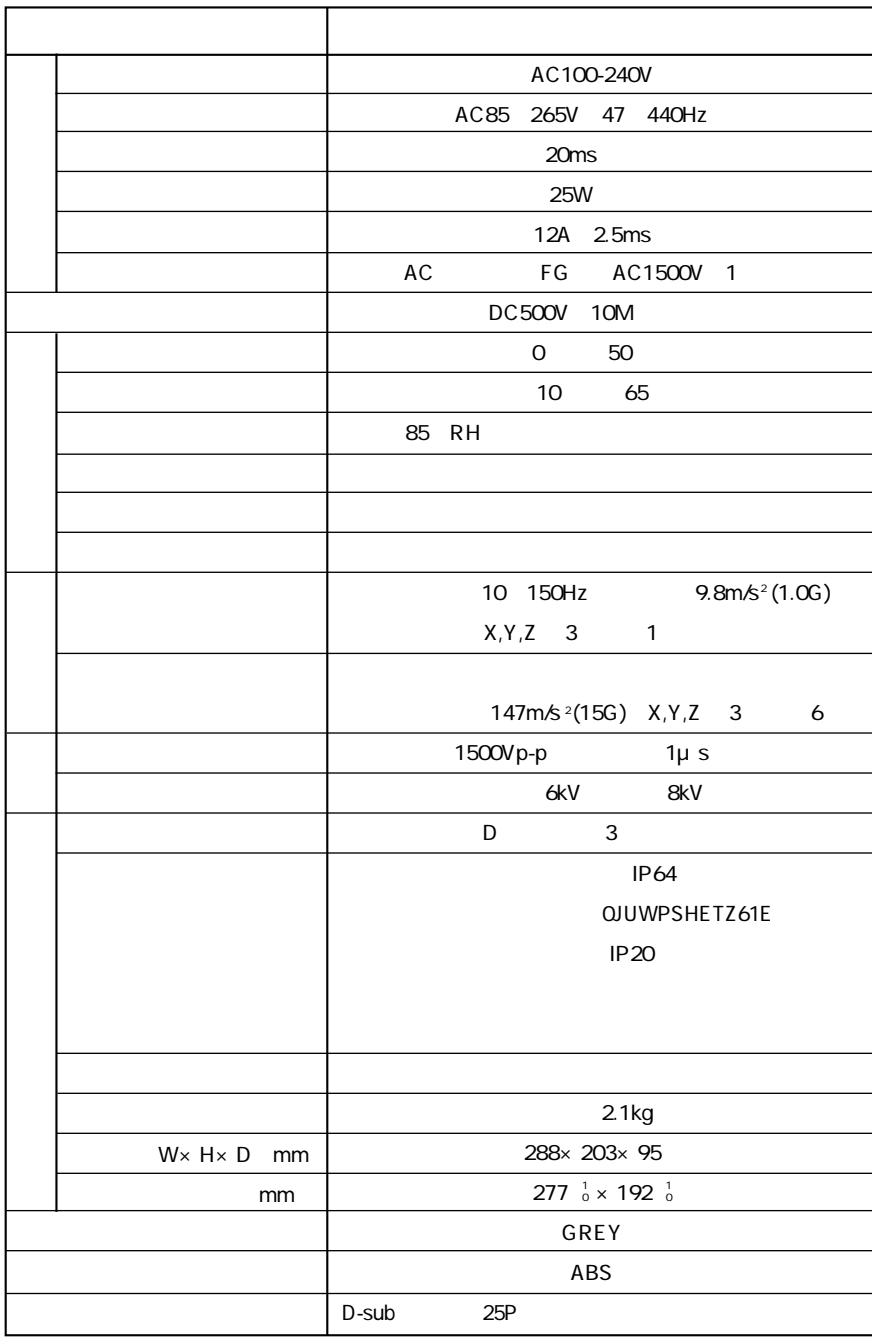

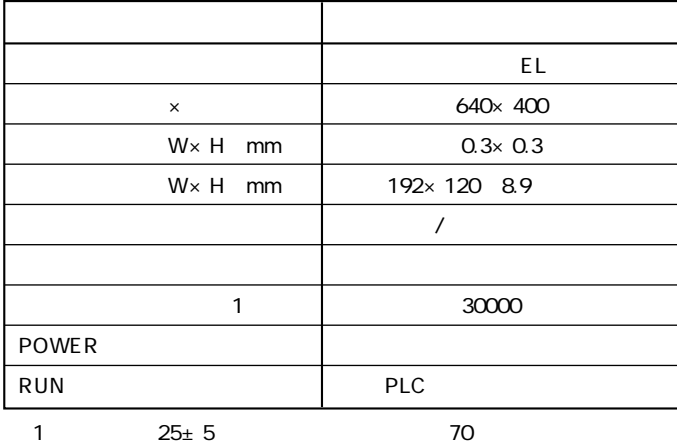

 $\overline{\phantom{a}}$  $\overline{2}$  $)$  (  $\overline{\phantom{a}}$  $\overline{(\ }$  $1/4$ ASCII  $|$  ASCII ANK **ASCIL ASCII**  $16$ JIS 1 2 ASCII 32  $JIS$  1 ASCII  $1/4$  $8 \times 8$  $8\times 16$  $32 \times 32$  $16\times 16$  $18$  $18$  $1/4$ 80  $\times$  40 80  $\times$  20 40  $\times$  20  $\overline{ }$ 16× 16 63 32  $32 \times 32$ 63  $16$  8  $\prime$ 

 $\overline{2}$ 

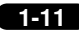

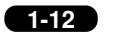

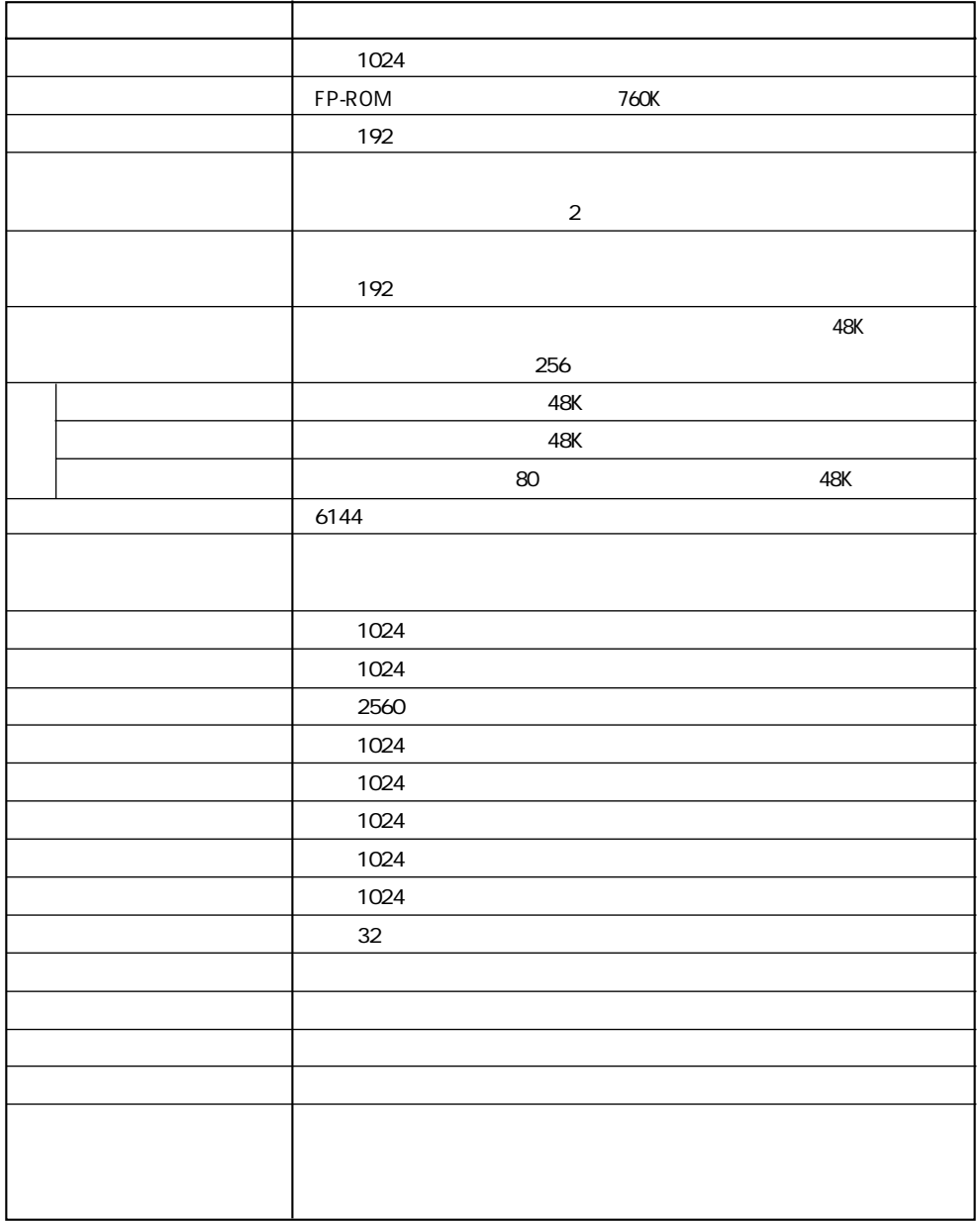

256

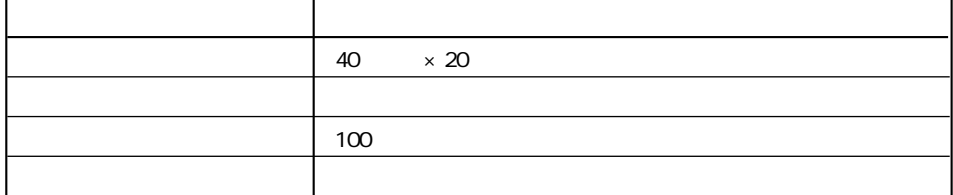

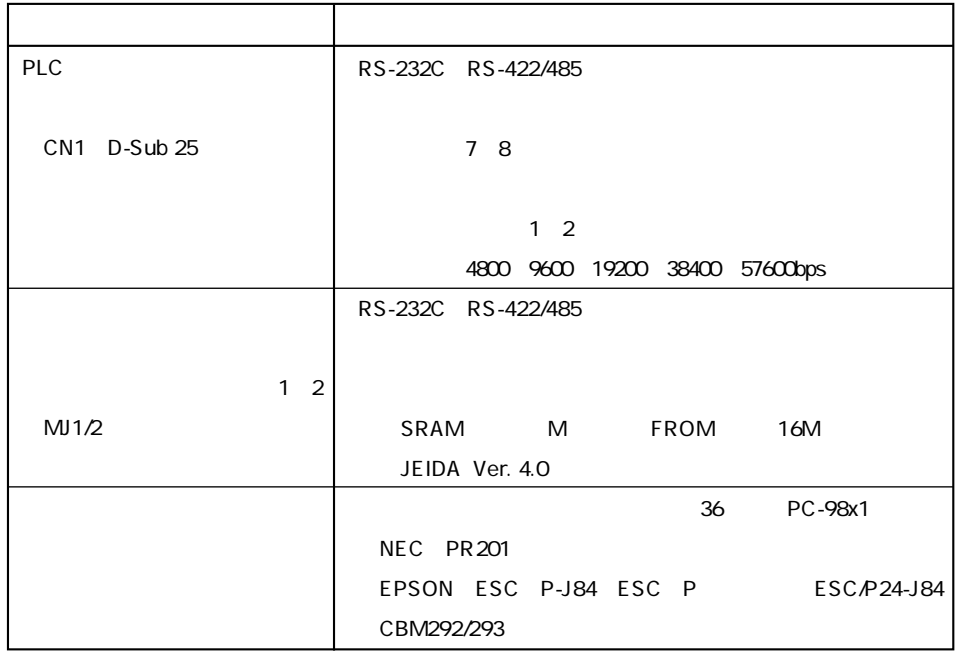

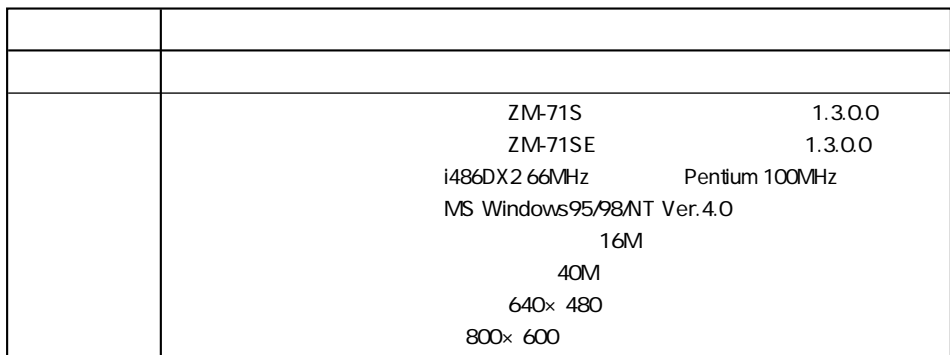

 $\overline{1}$ 

61-18

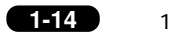

**PLC** 

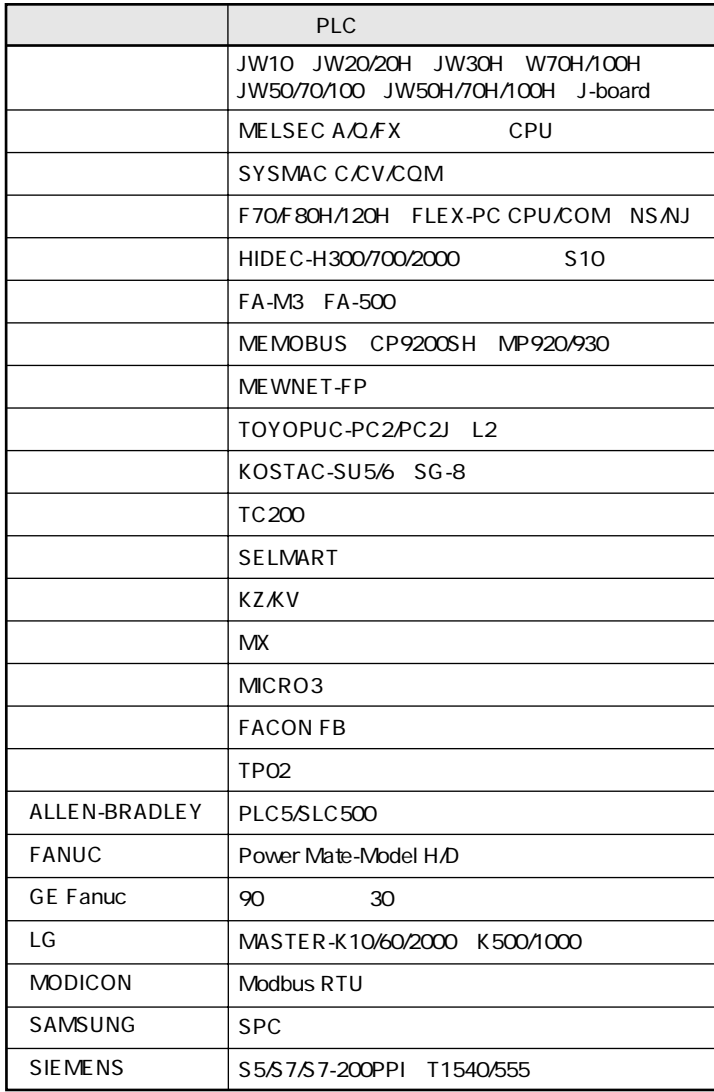

PLC

PLC

# 8 and the set of  $\mathbf{8}$

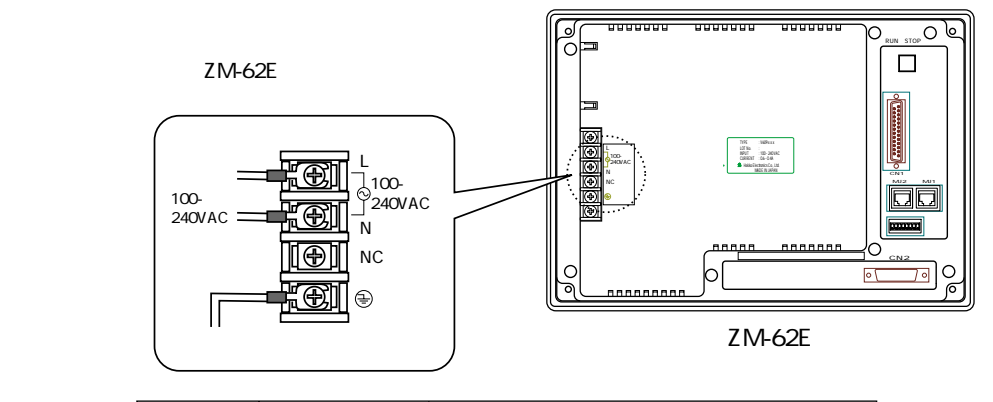

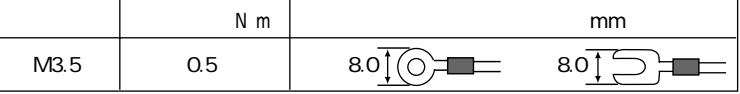

AC100V

 $62E$ 

・一般に絶縁トランスを入れることにより、耐ノイズ性は改善されますが、トランスの二次側から ZM-

Ξ

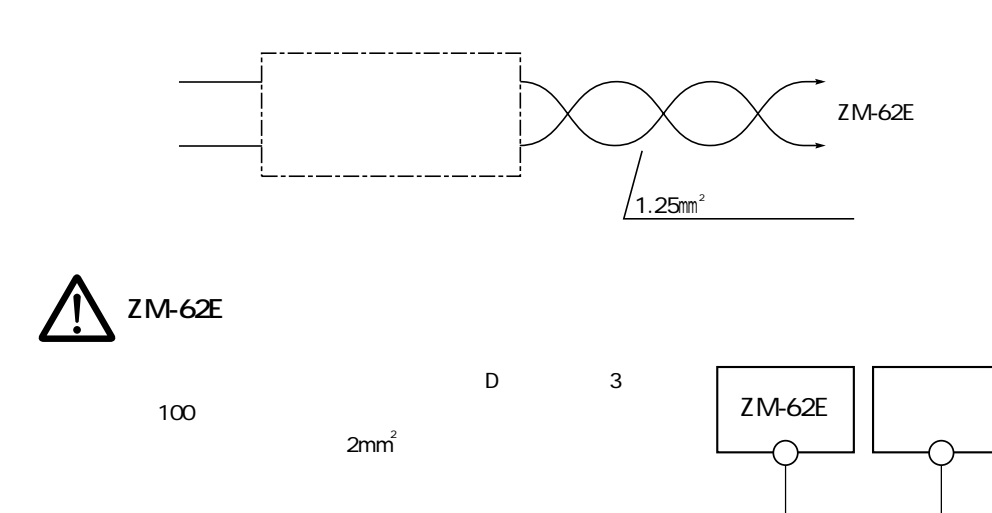

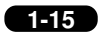

### $CN1$

RS-232C RS-422/485 CN<sub>1</sub> PLC

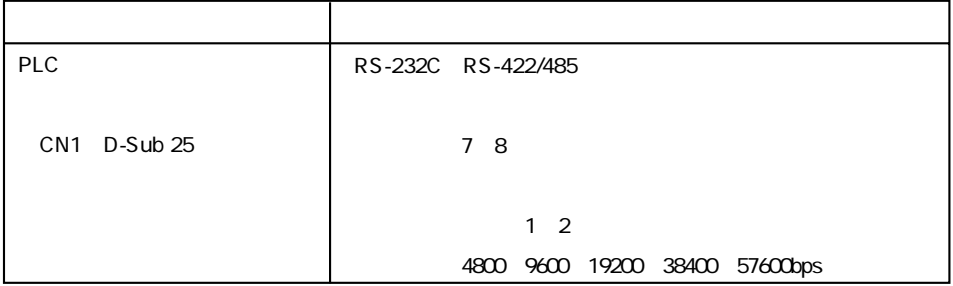

 $\operatorname{\mathsf{No}}$ 

 $\mathbf 1$ 

 $\mathsf{F}\mathsf{G}$ 

CN<sub>1</sub>

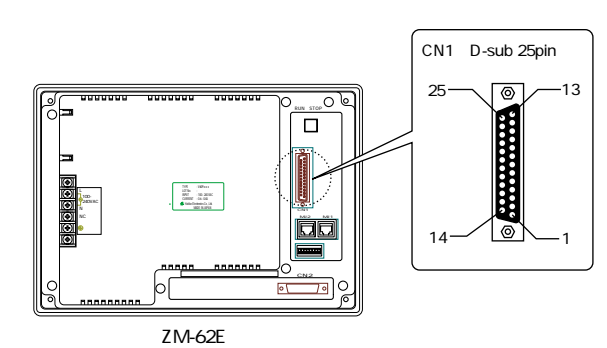

 $\overline{c}$ SD RS-232C 3  $RD$ RS-232C  $\ensuremath{\mathsf{RS}}\xspace$ **RS-232C RS**  $\overline{\mathbf{r}}$  $\overline{5}$  $\mathtt{CS}$ RS-232C CS  $\epsilon$  $\overline{7}$  $\sf SG$  $\bf 8$  $\overline{9}$  $5V$  $10$  $\mathsf{O}\mathsf{V}$  $11$  $12$ SD **RS-422**  $\texttt{SD}$ RS-422 13  $14$  $RS$ RS-422 RS 15  $16$  $17$  $\mathsf{RS}$ RS-422 RS  $\mathsf{CS}\phantom{0}$ **RS-422 CS** 18  $\overline{\text{cs}}$ **RS-422 CS** 19 20 21  $\overline{22}$  $\overline{23}$  $24$  $RD$ RS-422  $RD$ RS-422 25

#### **1-17** 第 1 章 シリアルコネクタ(CN1)

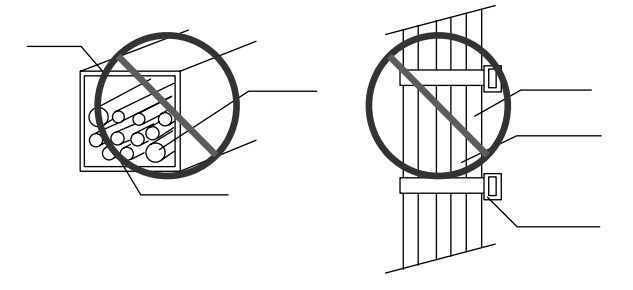

#### **■ RS-232C 通信の場合**

RS-232C SD SG RD SG

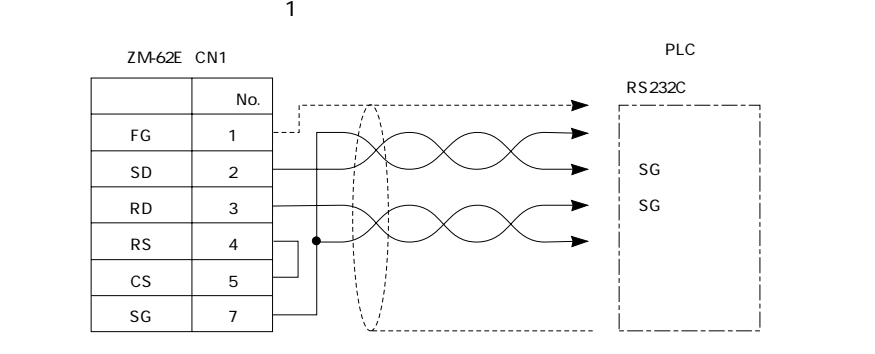

#### $RS - 422/485$

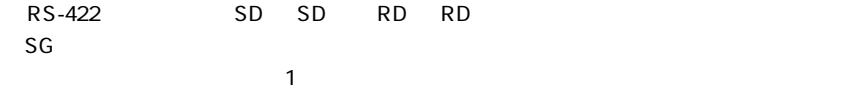

RS-422/485 ZM-1TC

DIPSW P1-29

ZM-62E CN1

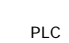

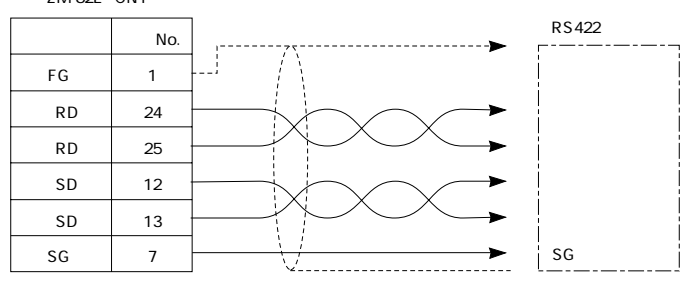

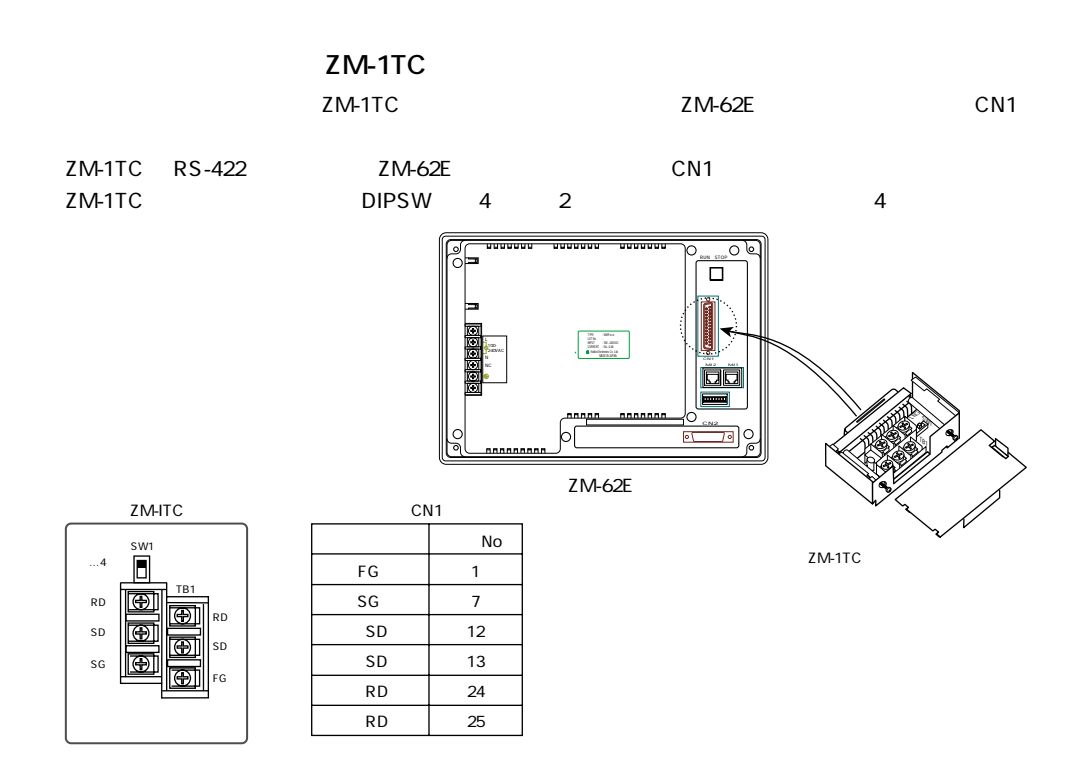

ZM-62E PLC 3

#### ○ 1:1

ZM-62E PLC 1 1 1 10 1 1

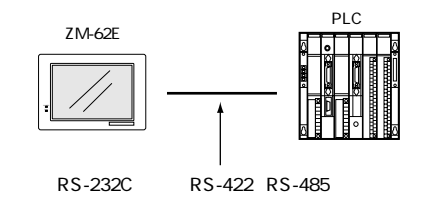

#### 1 n

1 ZM-62E PLC 1:n n 1 32  $11 \t1 \t n$ 

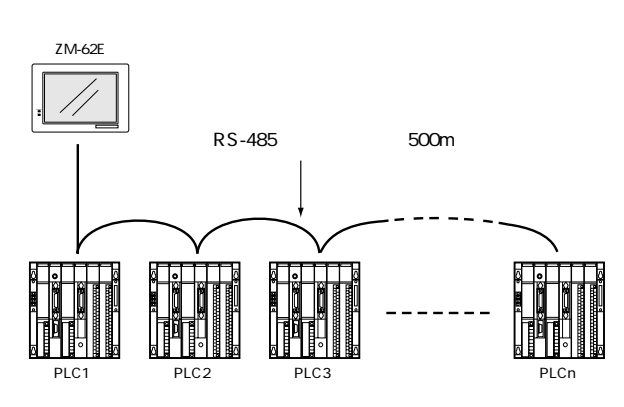

#### n:1 2

ZM- ZM-62E 1 PLC n:1 2 n 1 4 n 1 32 12 n:1

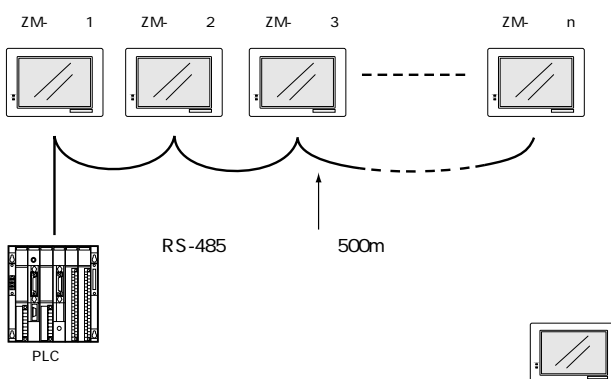

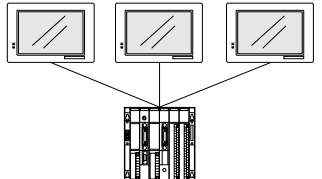

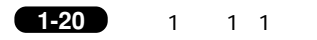

### $10<sup>1</sup>$

ZM-62E PLC 1 1 1

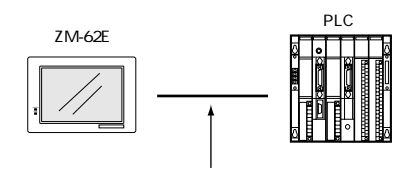

RS-232C RS-422 RS-485

 $PLC$ 

 $\overline{2}$  2  $\overline{2}$  2  $\overline{2}$  3  $\overline{2}$  4  $\overline{2}$  3  $\overline{2}$  4  $\overline{2}$  4  $\overline{2}$  4  $\overline{2}$  4  $\overline{2}$  4  $\overline{2}$  4  $\overline{2}$  4  $\overline{2}$  4  $\overline{2}$  4  $\overline{2}$  4  $\overline{2}$  4  $\overline{2}$  4  $\overline{2}$  4  $\overline{2}$  4  $\overline{2}$  4

ZM-62E PLC 2008 PLC 2M-42/43/52/72/82

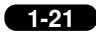

### 11 1 n

1 ZM-62E PLC 1:n n 1:32

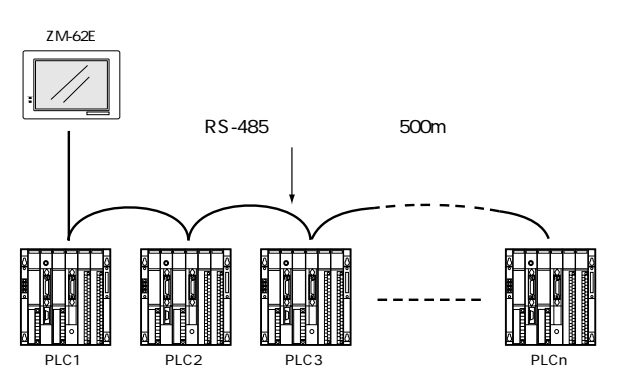

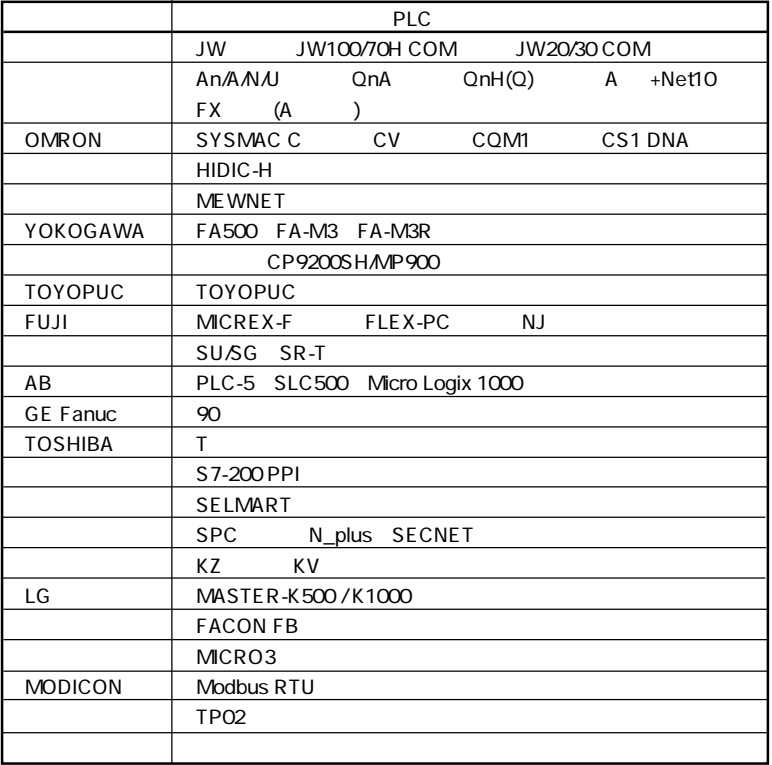

**■マルチドロップでの接続(RS-422)**

PLC

ZM-62E 1 PLC 3

ZM-62E CN1

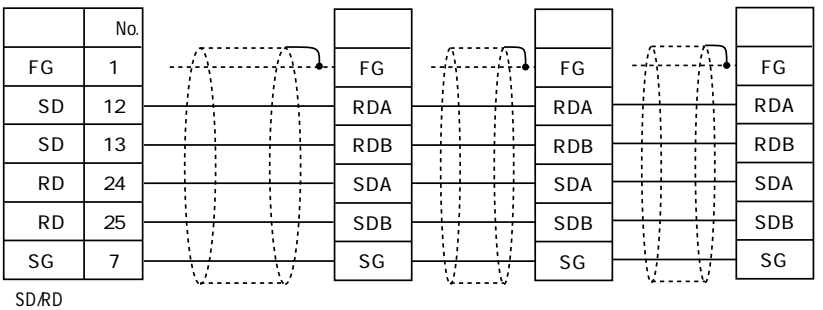

 $\overline{ON}$ 

 $\sqrt{1-23}$ 

### $12n - 1$

 $\overline{2}$ 

ZM- ZM-62E 1 PLC  $n<sub>1</sub>$ n 1 2

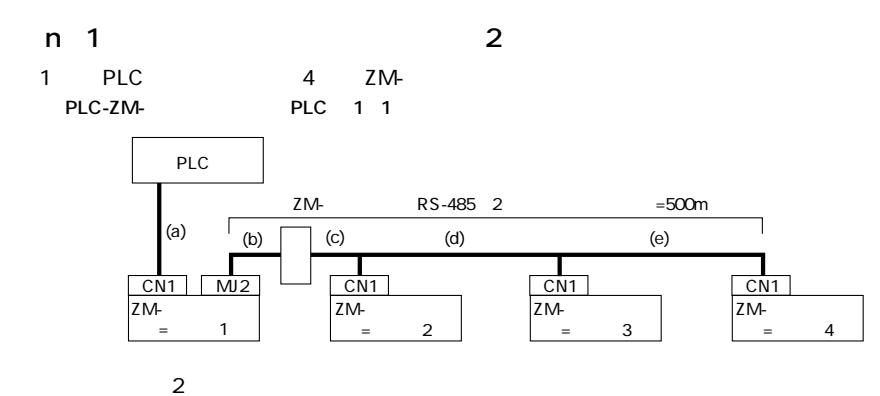

ZM- 1 1 PLC 2001.4

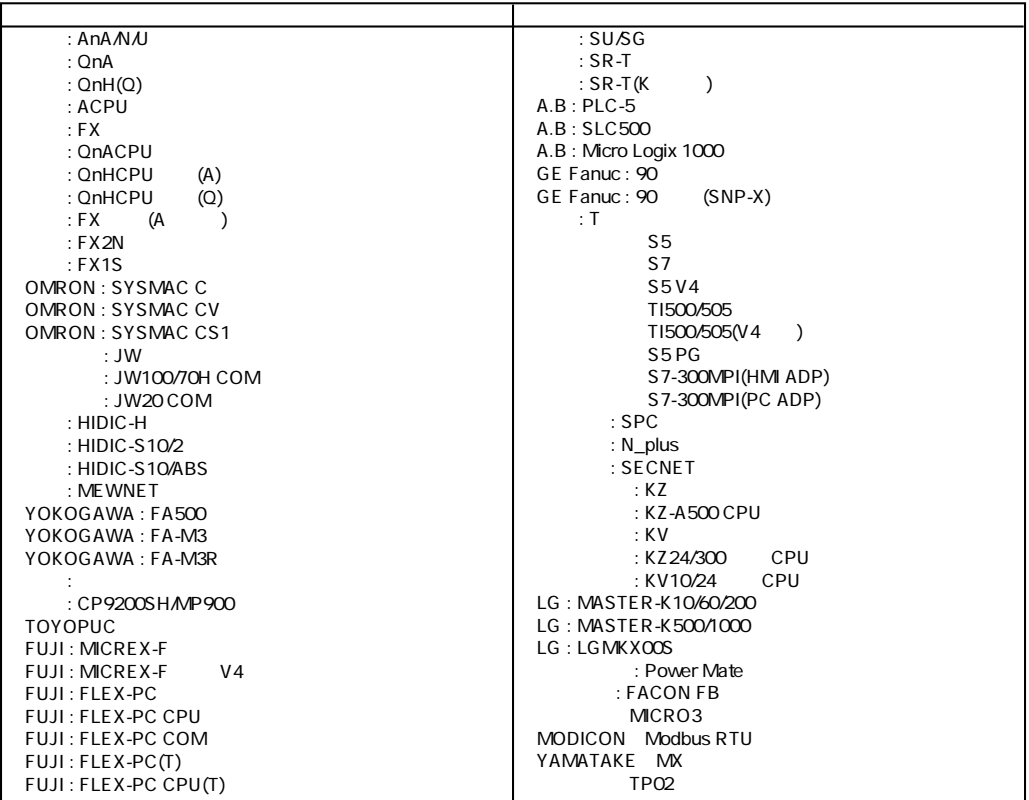

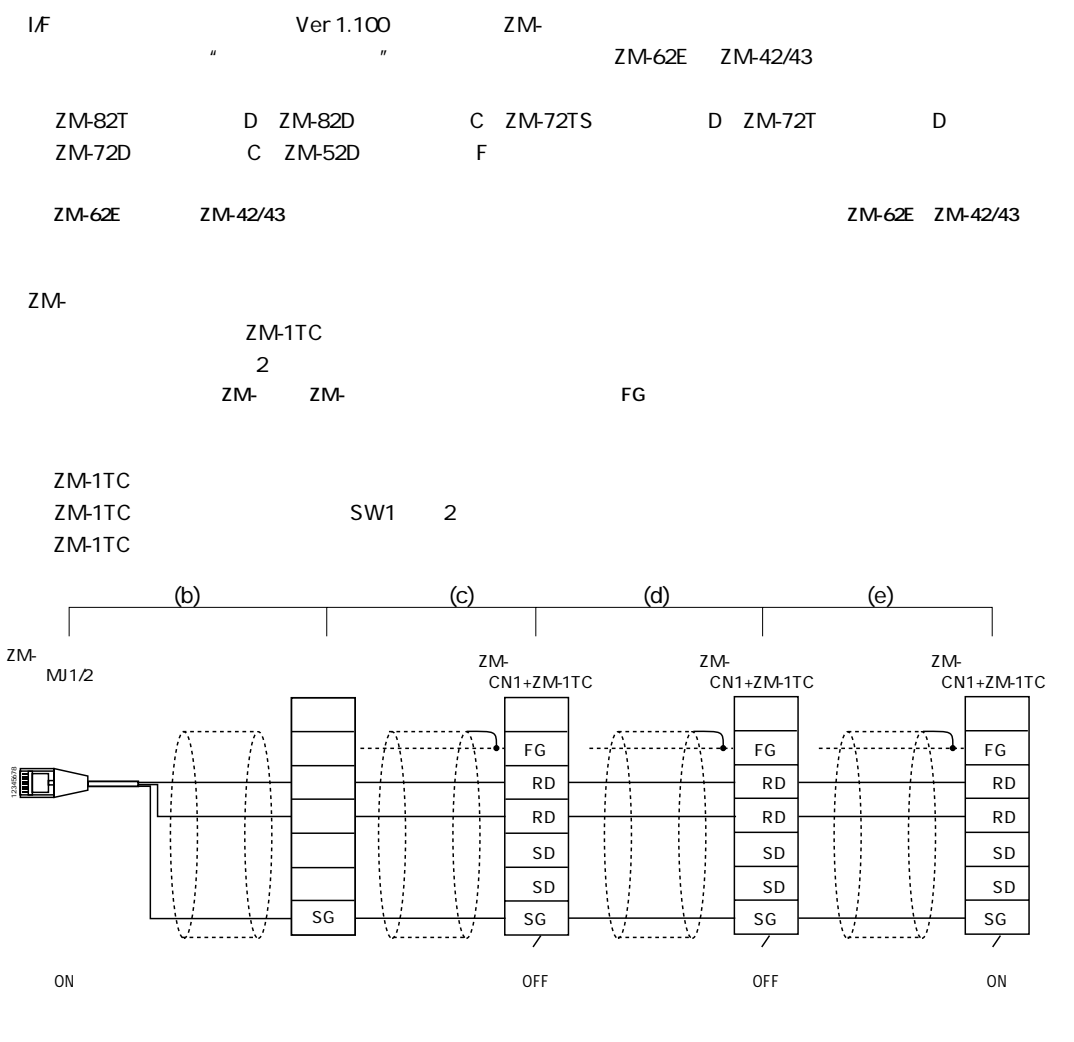

RD SD RD SD

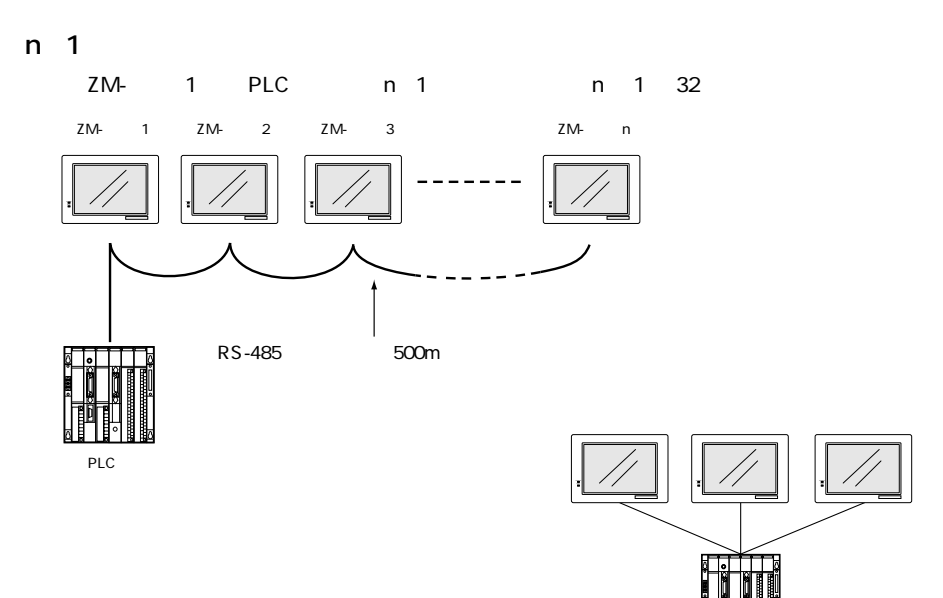

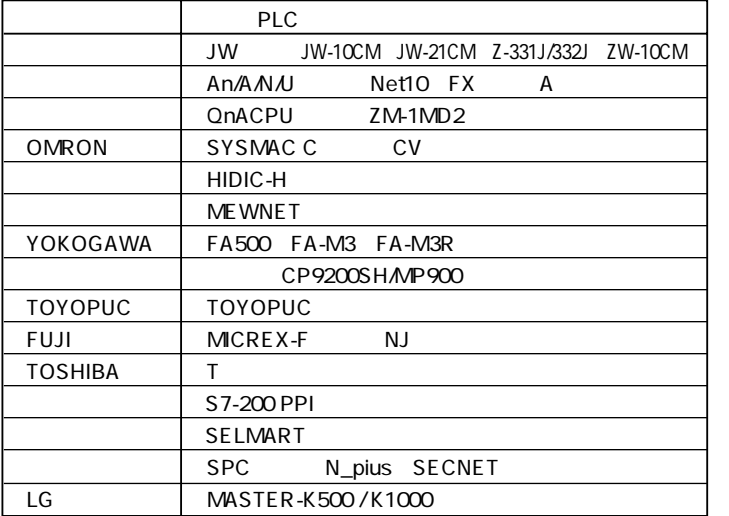

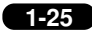

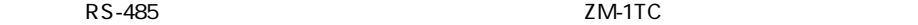

$$
2M-1TC
$$

ZM-1TC ZM-1TC SW1

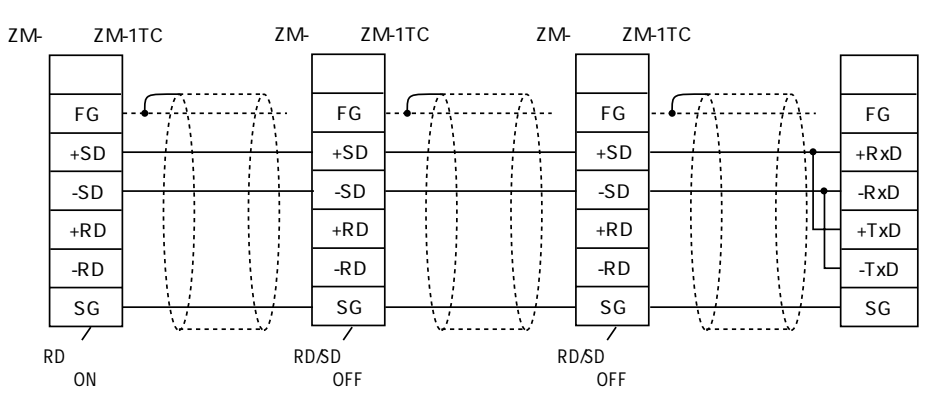

ZM-1TC  $+RD$   $+SD$   $-RD$   $-SD$ 

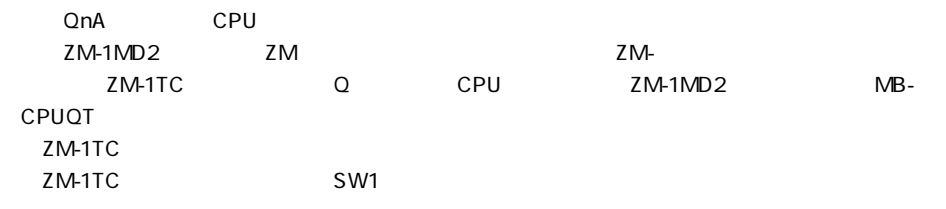

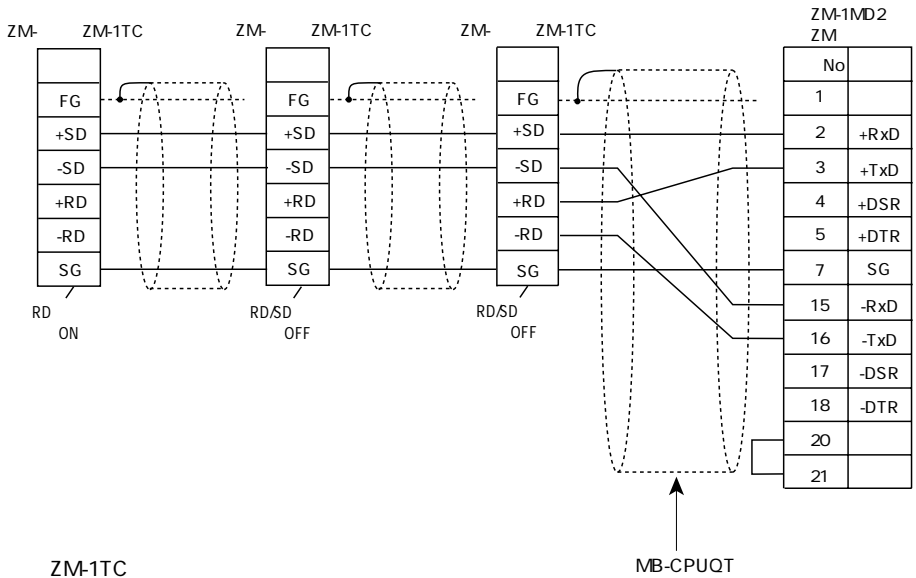

 $+RD$   $+SD$   $-RD$   $-SD$ 

# 13

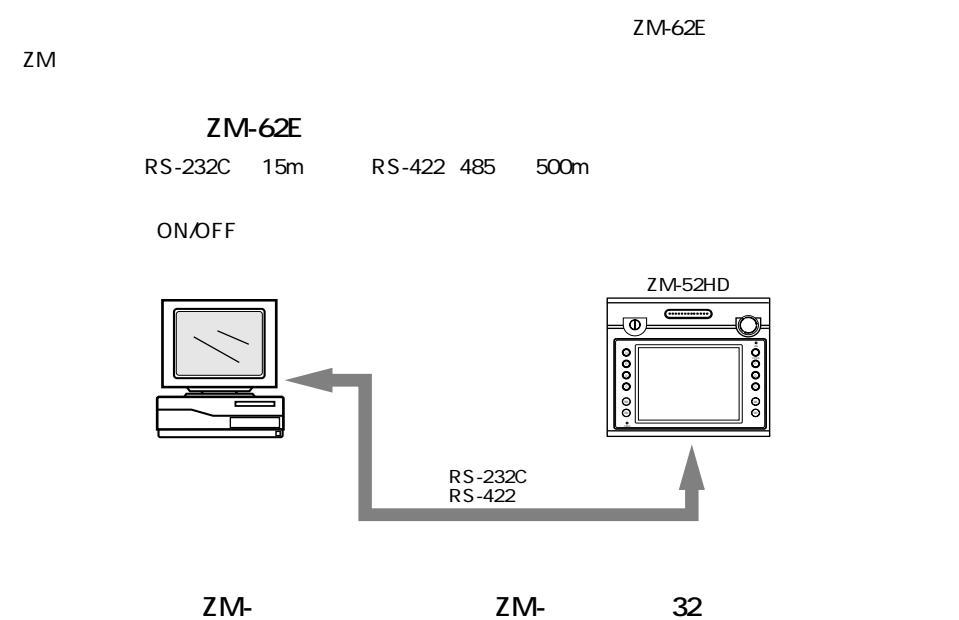

ZM-

ZM-

**ON/OFF** 

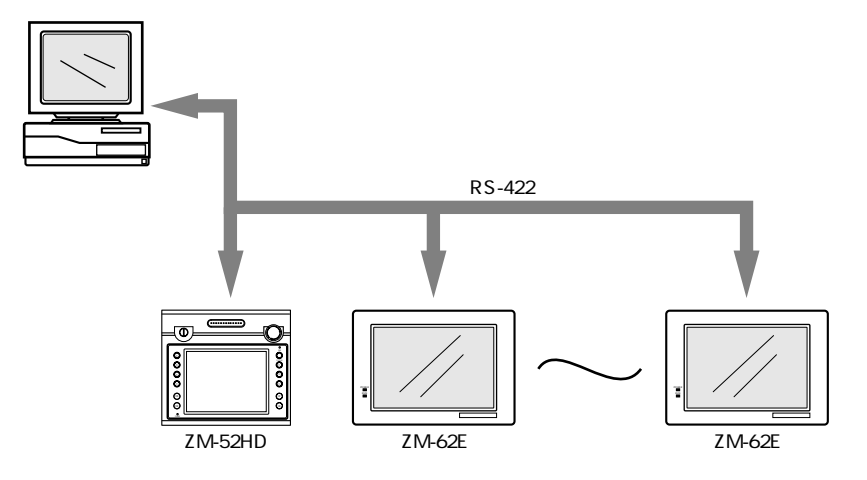

 $\mathbf{1}$ 

 $1-27$ 

## 14 <sup>1</sup> <sup>1</sup> <sup>1</sup> <sup>2</sup>

1 2 MJ1/2

 $1\quad2$ 

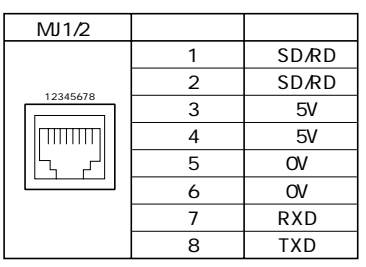

5V<br>150mA

1 2 MJ1/2  $12$  ZM-71S

 $ZM-71$ S  $P2$  $\frac{1}{2}$  $\sim$  1  $\sim$  2

[外部 -I/O] [外部 -I/O]

 $\overline{2}$  and  $\overline{1}$ 

1 MJ1

run et al. et al. et al. et al. et al. et al. et al. et al. et al. et al. et al. et al. et al. et al. et al. e

 $ZM-62E$   $ZM-80C$   $3m$ 

 $ZM-71$ S  $1$   $RUN/$ 

 $\blacksquare$ 

# **15** ディップスイッチの設定

DIPSW

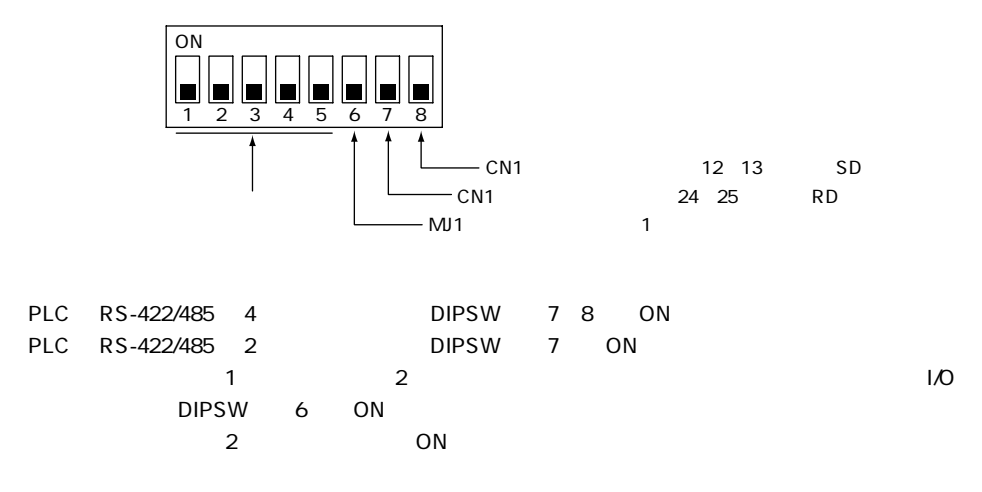

DIPSW 1 5 OFF

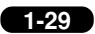

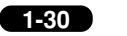

### $\overline{1}$

### 16

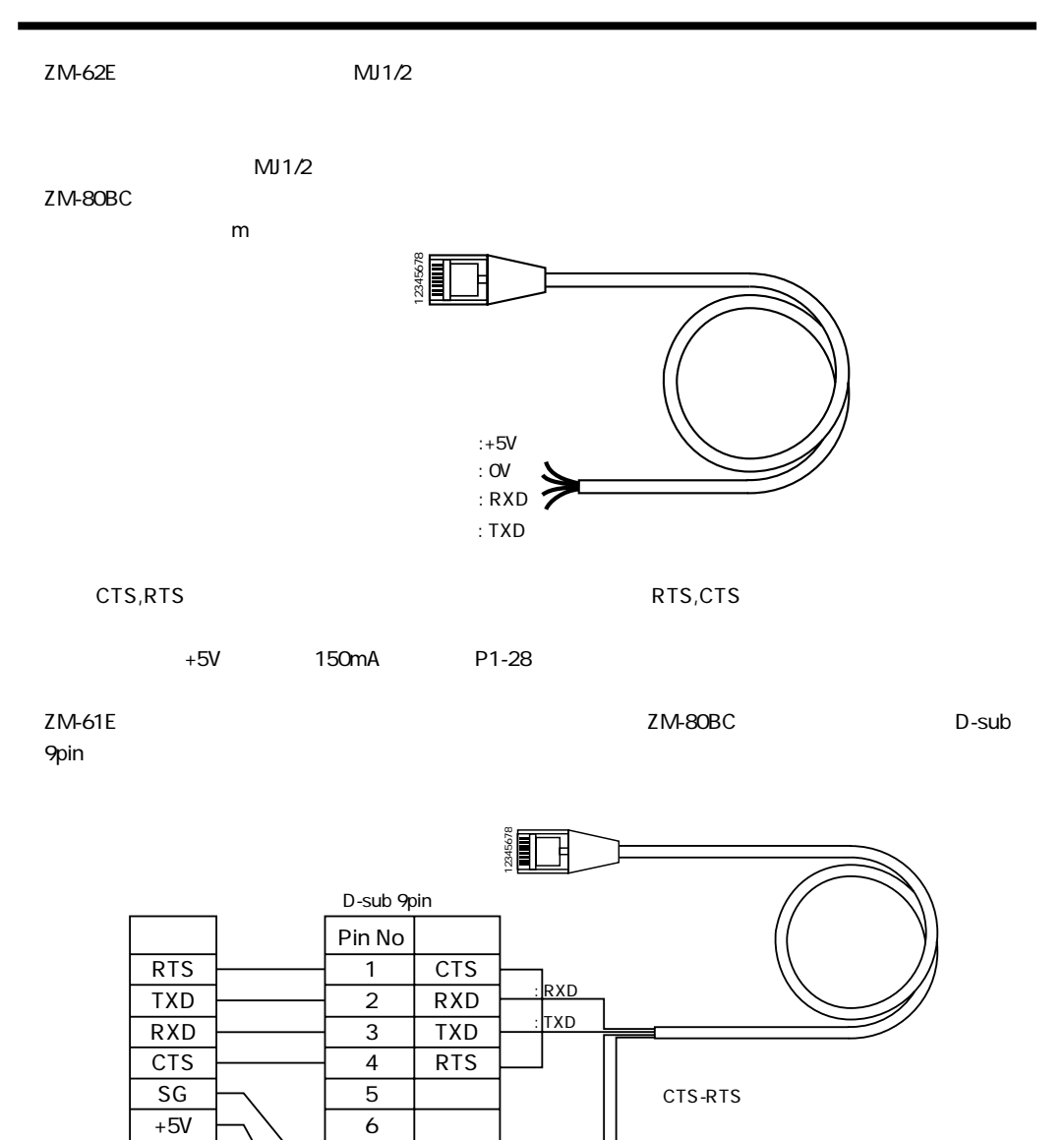

 $\overline{7}$ 

8

 $\overline{9}$ 

 $\operatorname{\mathsf{SG}}$ 

 $+5V$ 

 $: 0V$ 

 $: +5V$ 

1 **CN2 1-31** 

### 17 CN2  $\text{CN2}$   $\text{ZM-62E}$ ○ プリンタと ZM-62E との接続には、36 ピンパラレルインターフェースに対応したプリンタケーブル(ZM-80PC: 2.5m **(注)ZM-61E、ZM-70 でご使用のプリンタケーブルは使用できません。** , according the control according जित R<sub>us stop</sub>Ode<br>Di TYPE : V60<br>CURRENT : 10,6 - 0.4<br>CURRENT : 0.4<br>IN JAPAN : 100 - 240 VAC<br>VAC : 100 - 240 VAC 100-� CN1  $\overline{\Box}$ Ċ

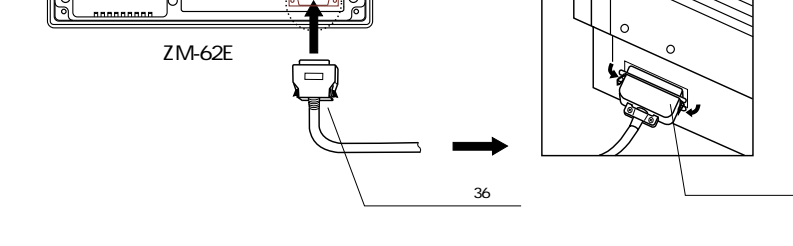

CN2

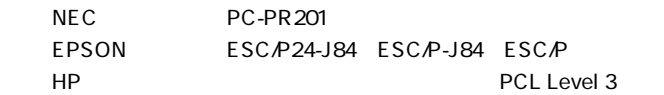

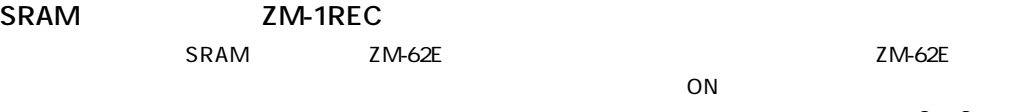

 $\sim$  2  $-$  3

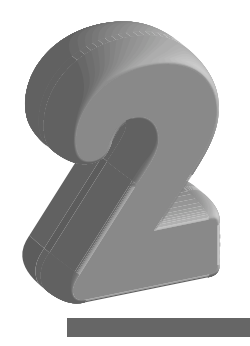

 $1.$  $2.$ 

# **1** 本体操作方法

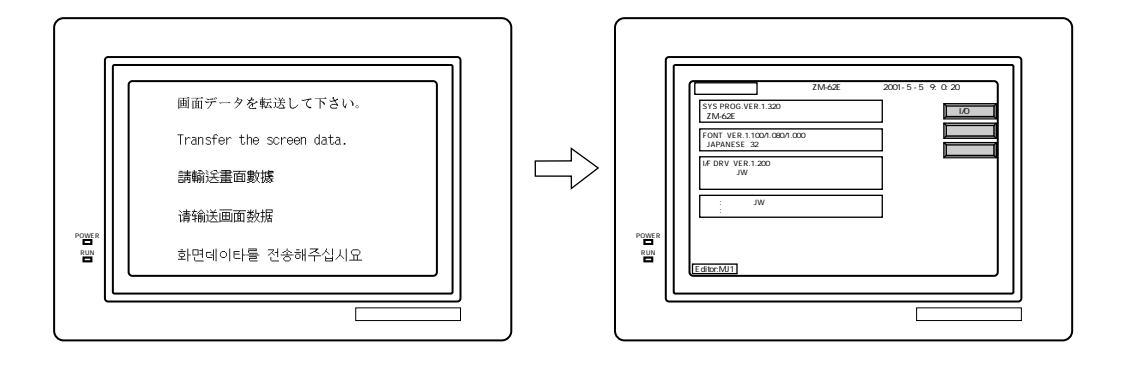

 $Z$ M-62E  $Z$ M-62E

RUN/STOP

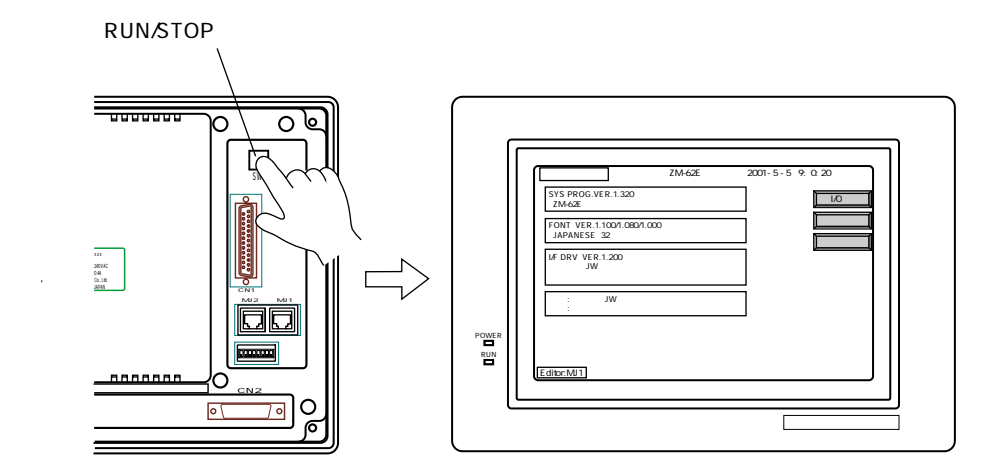

2 **2**  $\frac{1}{2}$ 

**2-1**

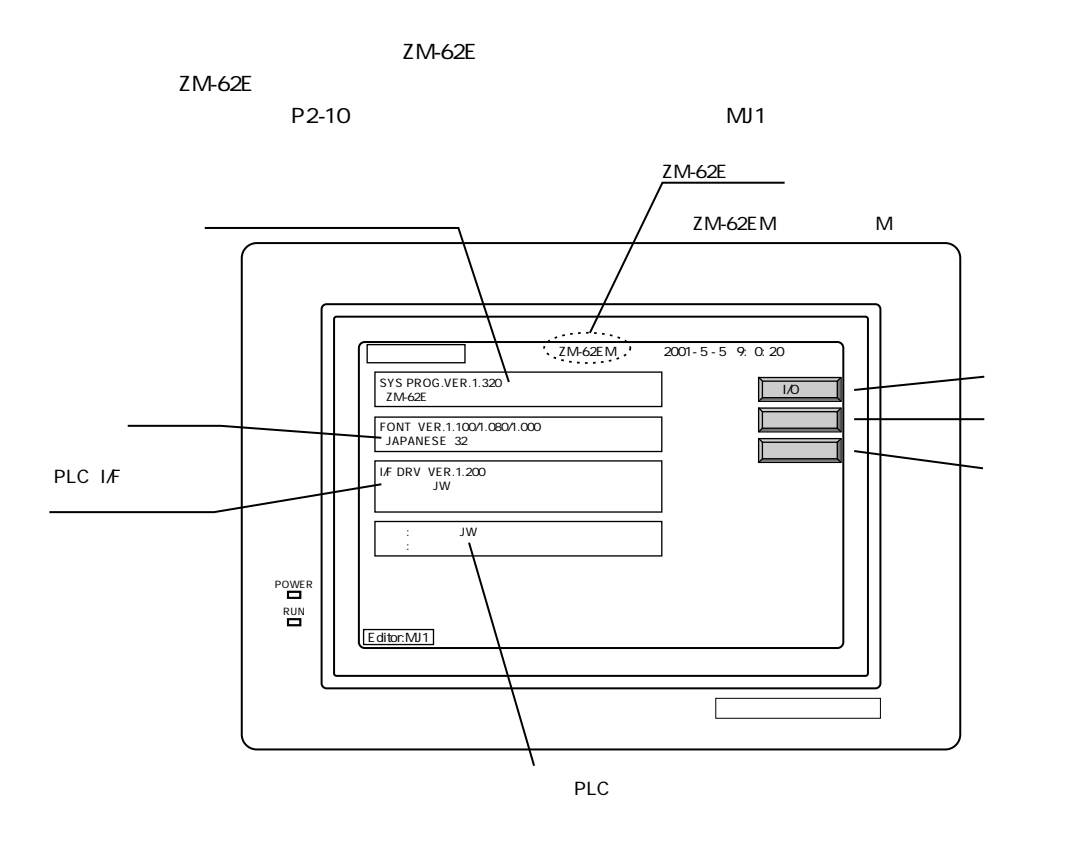

**■「I/O テスト」について**

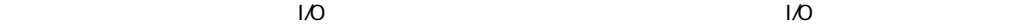

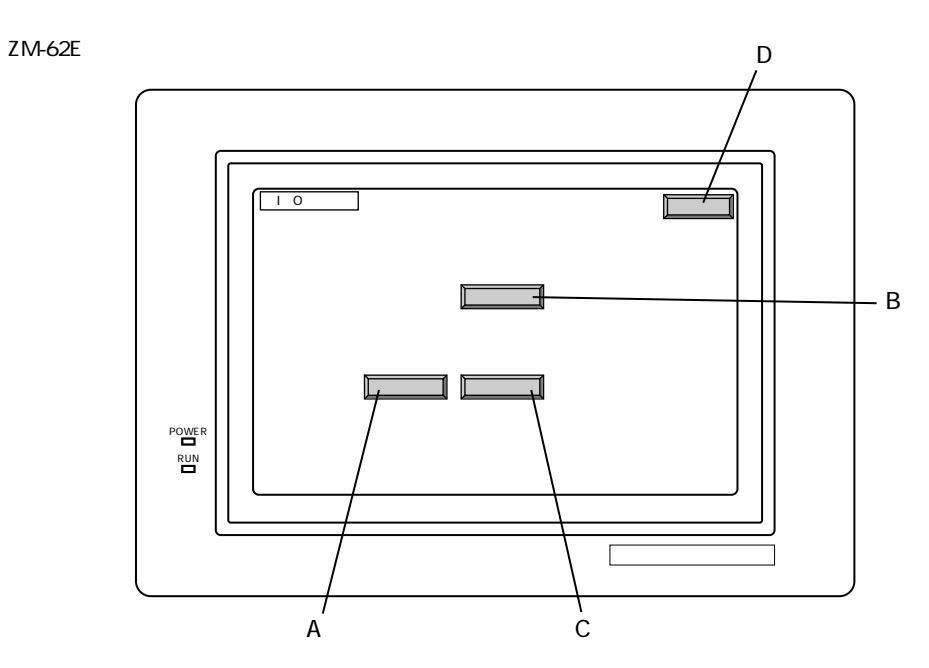

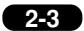

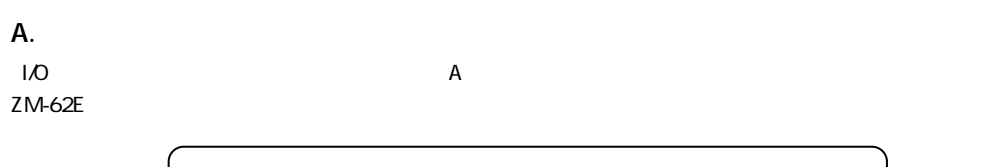

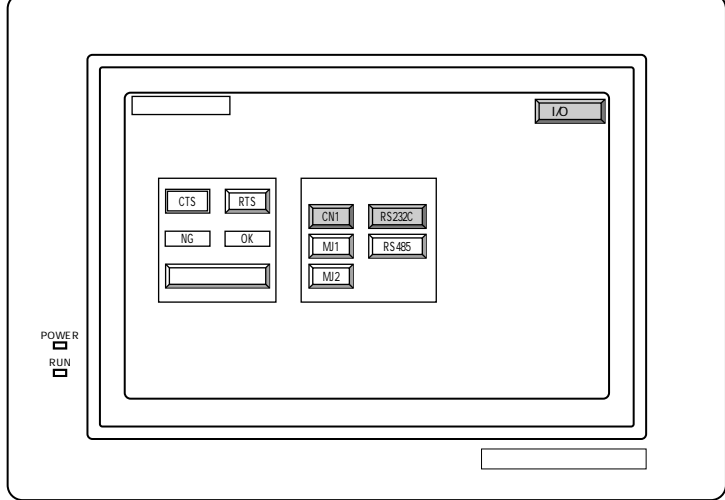

```
CN1 RS-232C
```
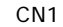

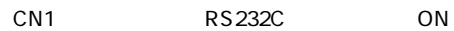

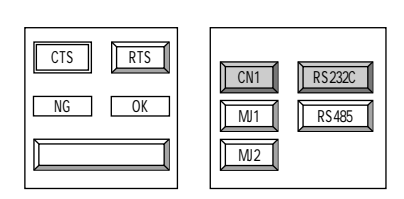

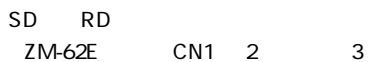

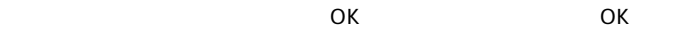

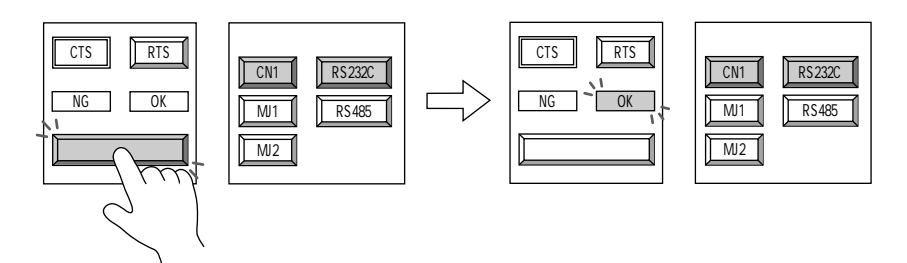

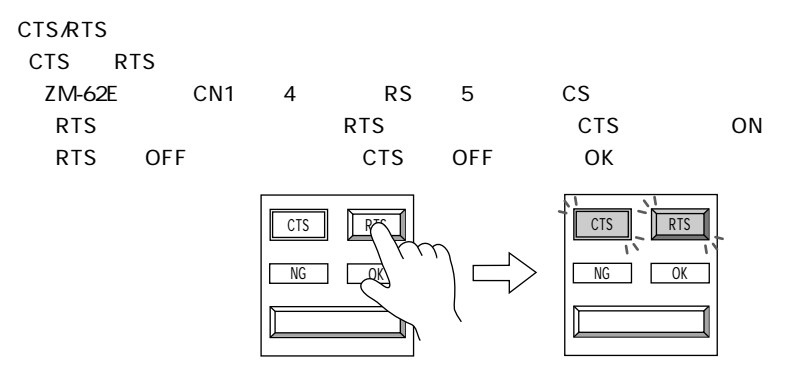

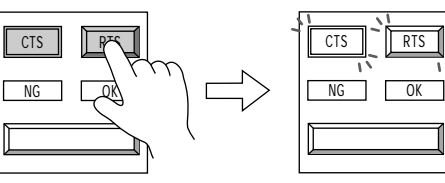

CN1 RS-485

CN1 RS485 ON

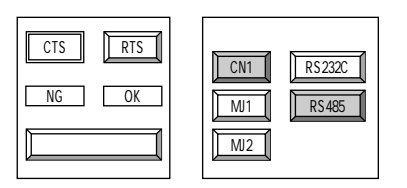

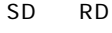

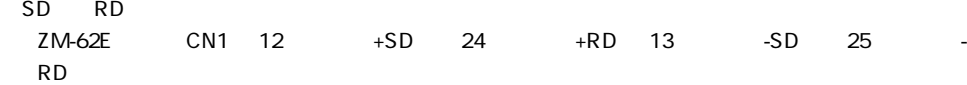

 $\overline{X}$  OK  $\overline{X}$  OK  $\overline{X}$ 

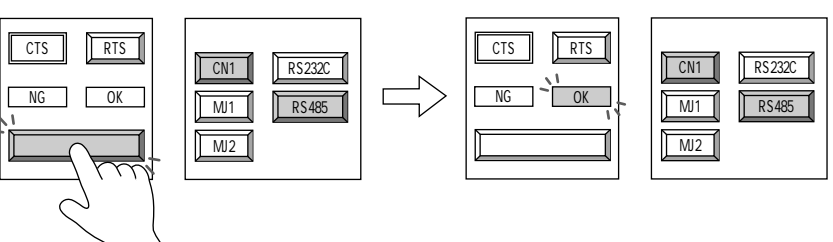

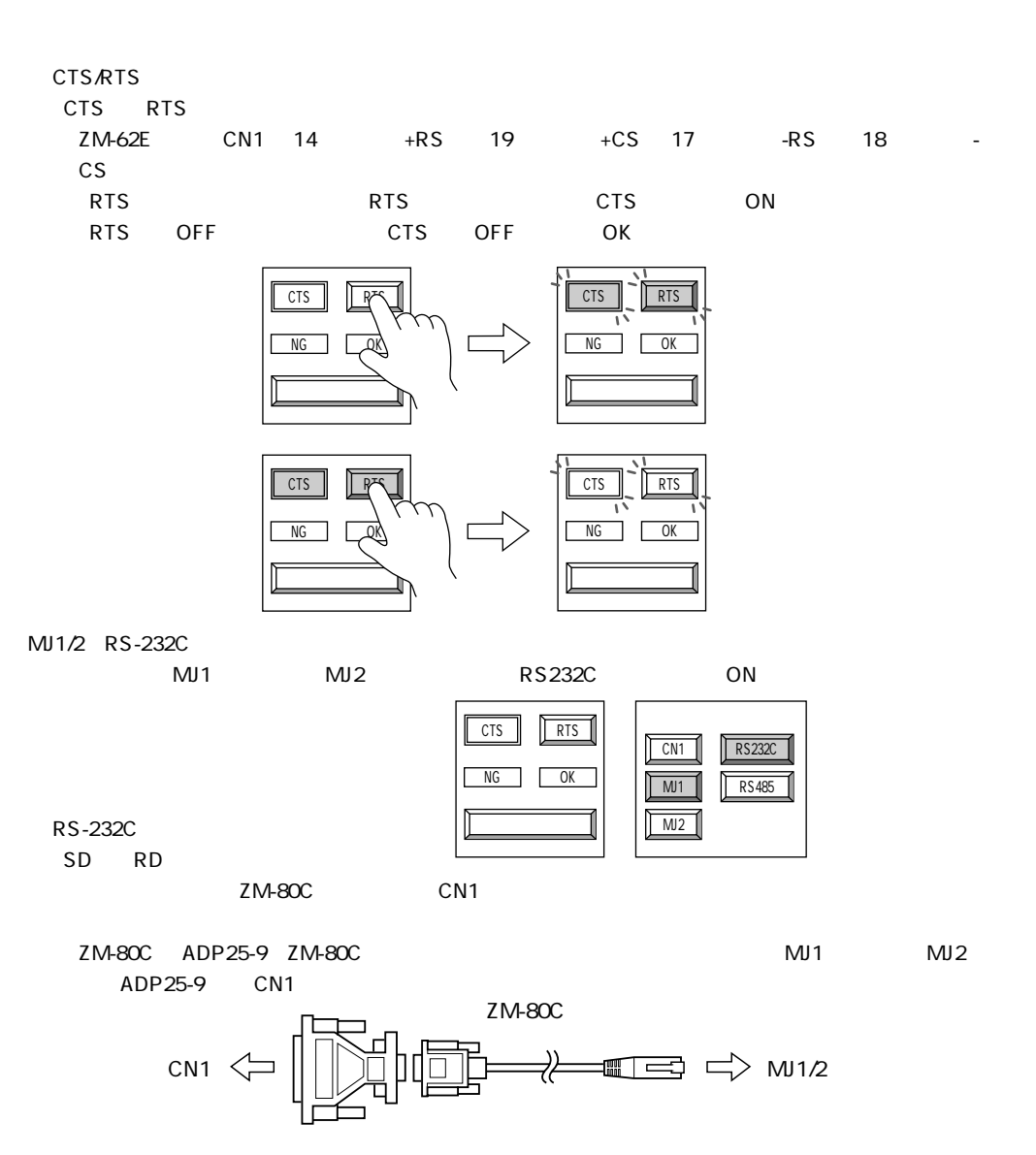

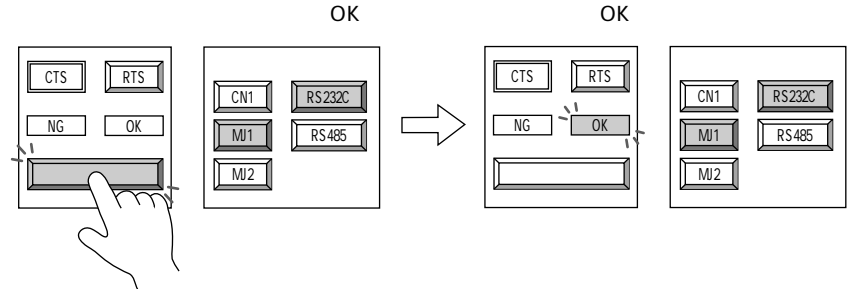

**2-5**

#### **B.** The contract of  $\mathbb{R}$

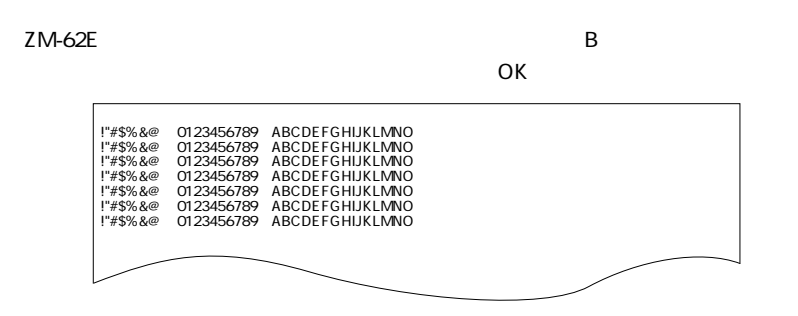

C. **C.** 

ZM-62E のパネル面に付いているタッチスイッチの反応をチェックします。

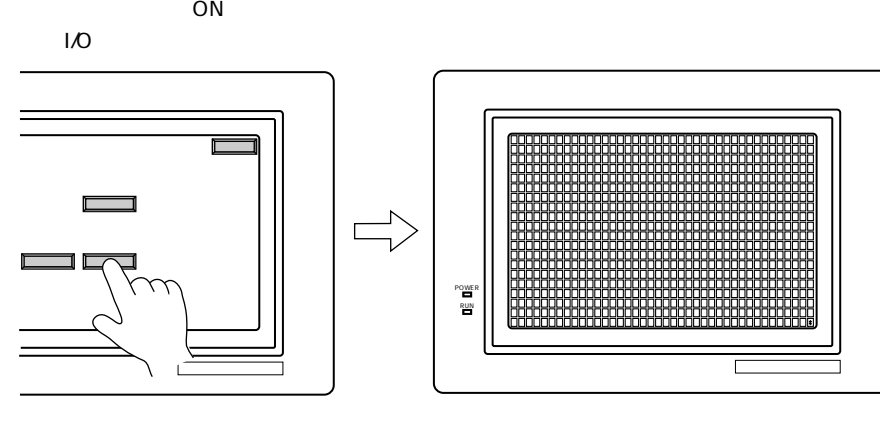

 $\overline{C}$ 

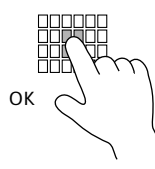

**D.**  $\blacksquare$ 

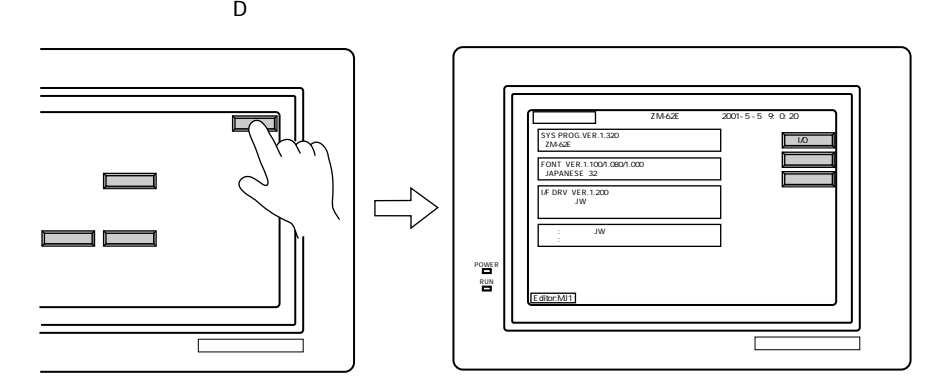

ZM-62E

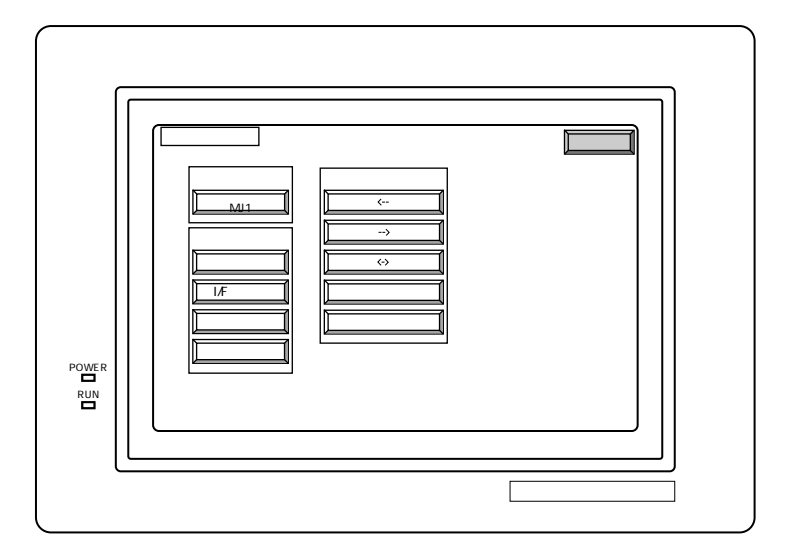

 $\overline{2}$ 

 $MJ1$ 

 $\overline{c}$ 

 $M<sub>2</sub>$ 

 $252$ 

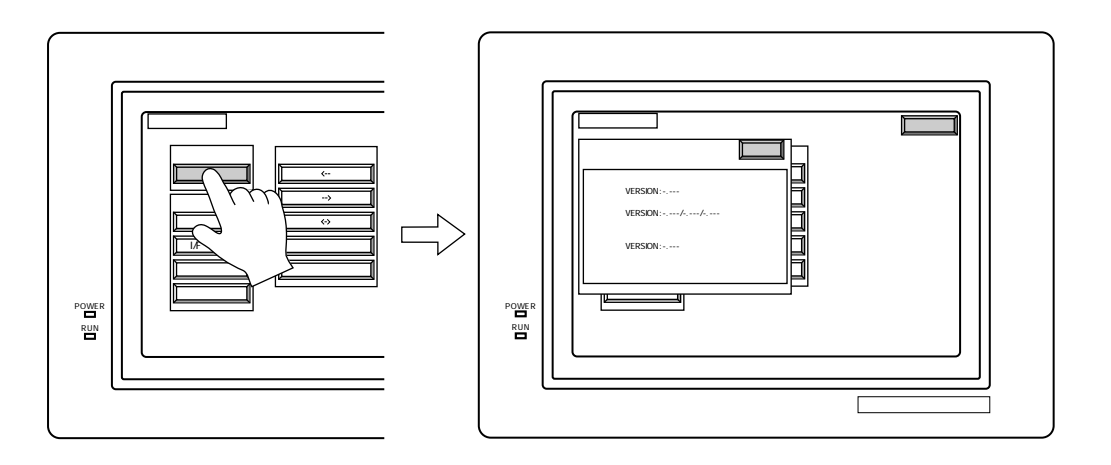

ZM-71S

 $\overline{2}$ 

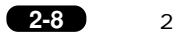

ON

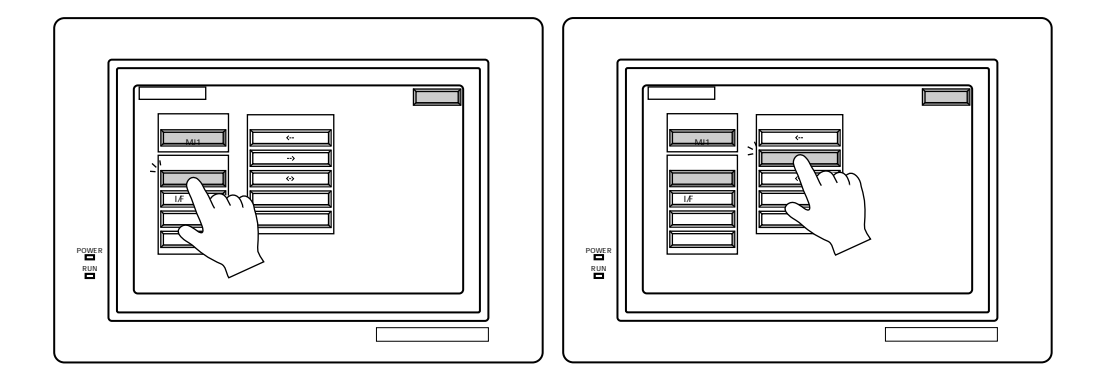

OFF

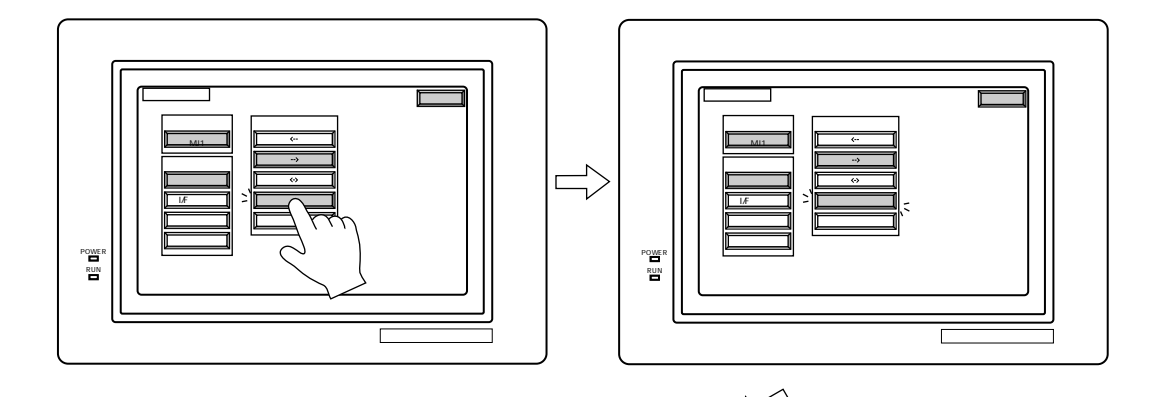

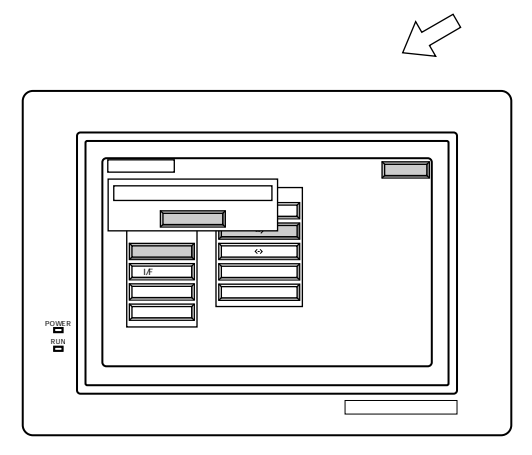

 $\Box$ 

ZM-62E

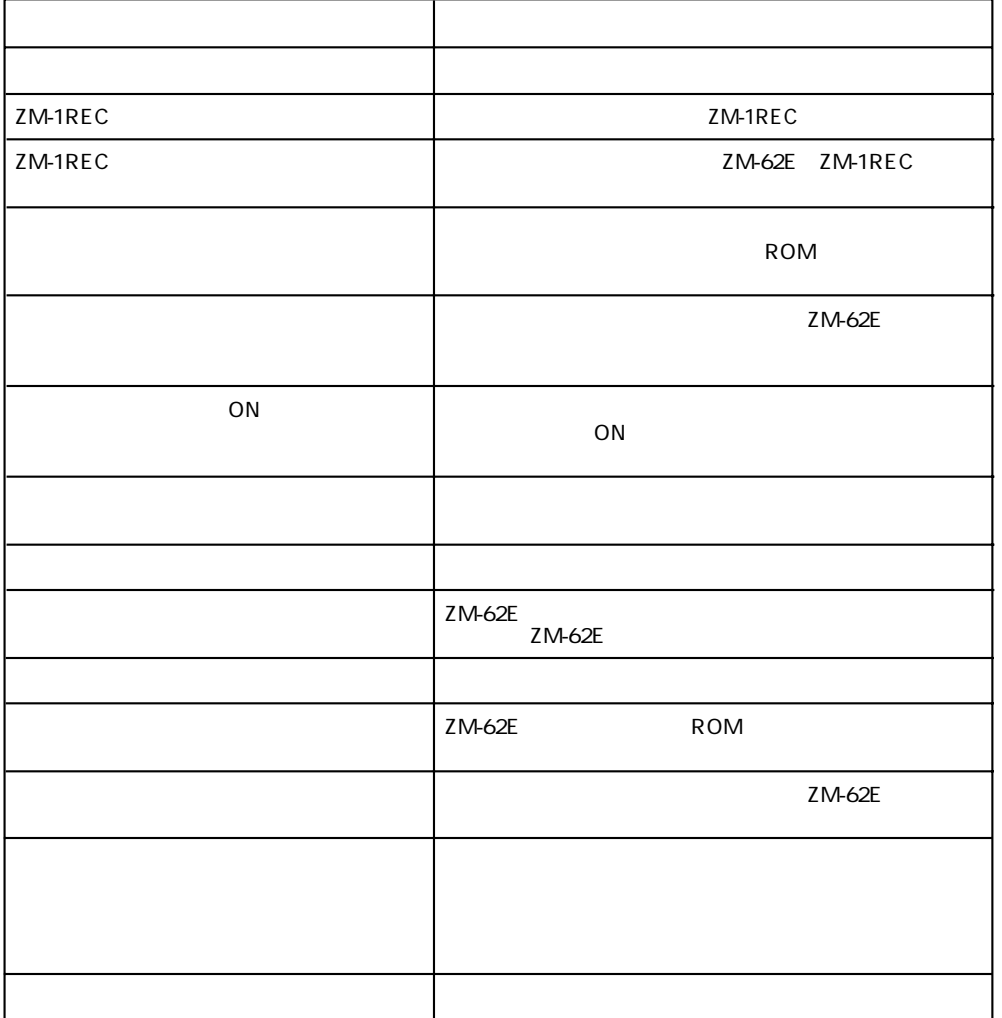

 $2-9$ 

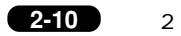

 $ZM-62E$ 

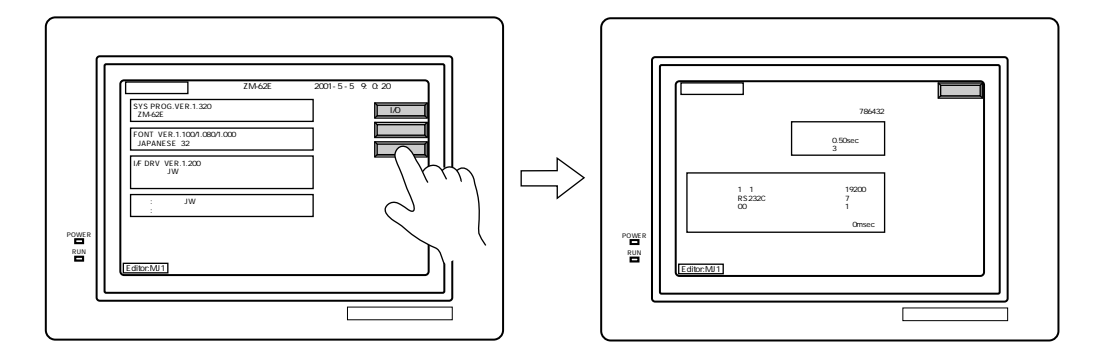

### $\overline{\mathbf{2}}$

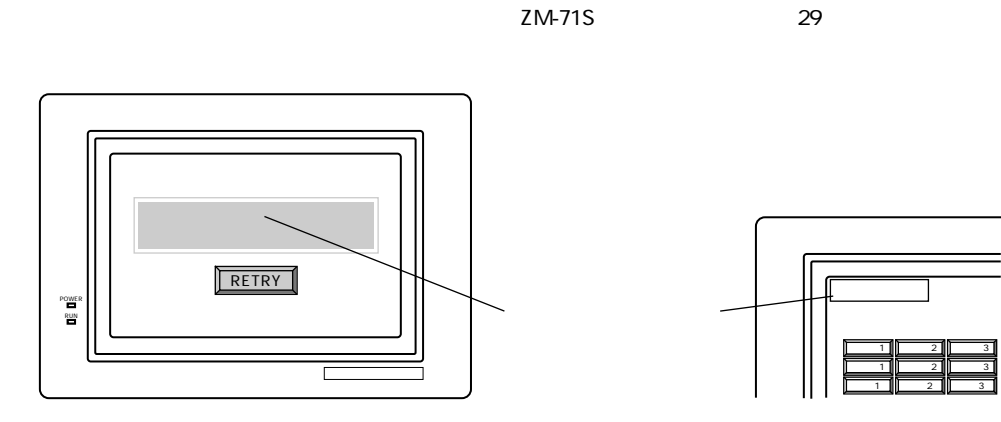

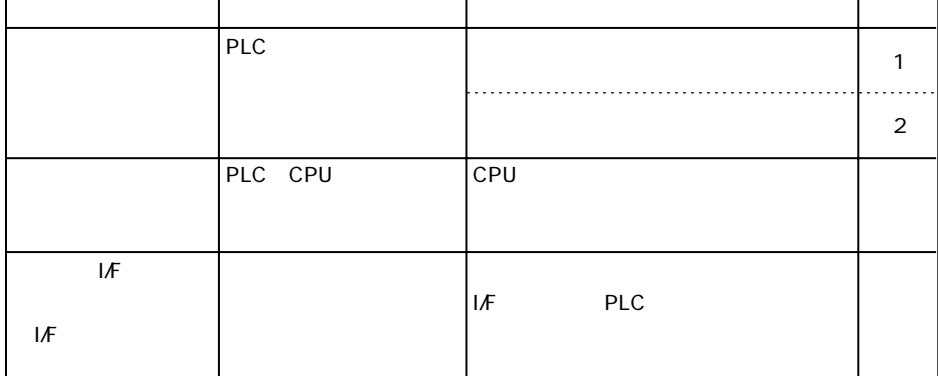

 $\mathbf{1}$ 

**2511** 

 $\overline{a}$ 

ZM-62E the state that the state of the state of the state of the state of the state of the state of the state of the state of the state of the state of the state of the state of the state of the state of the state of the s

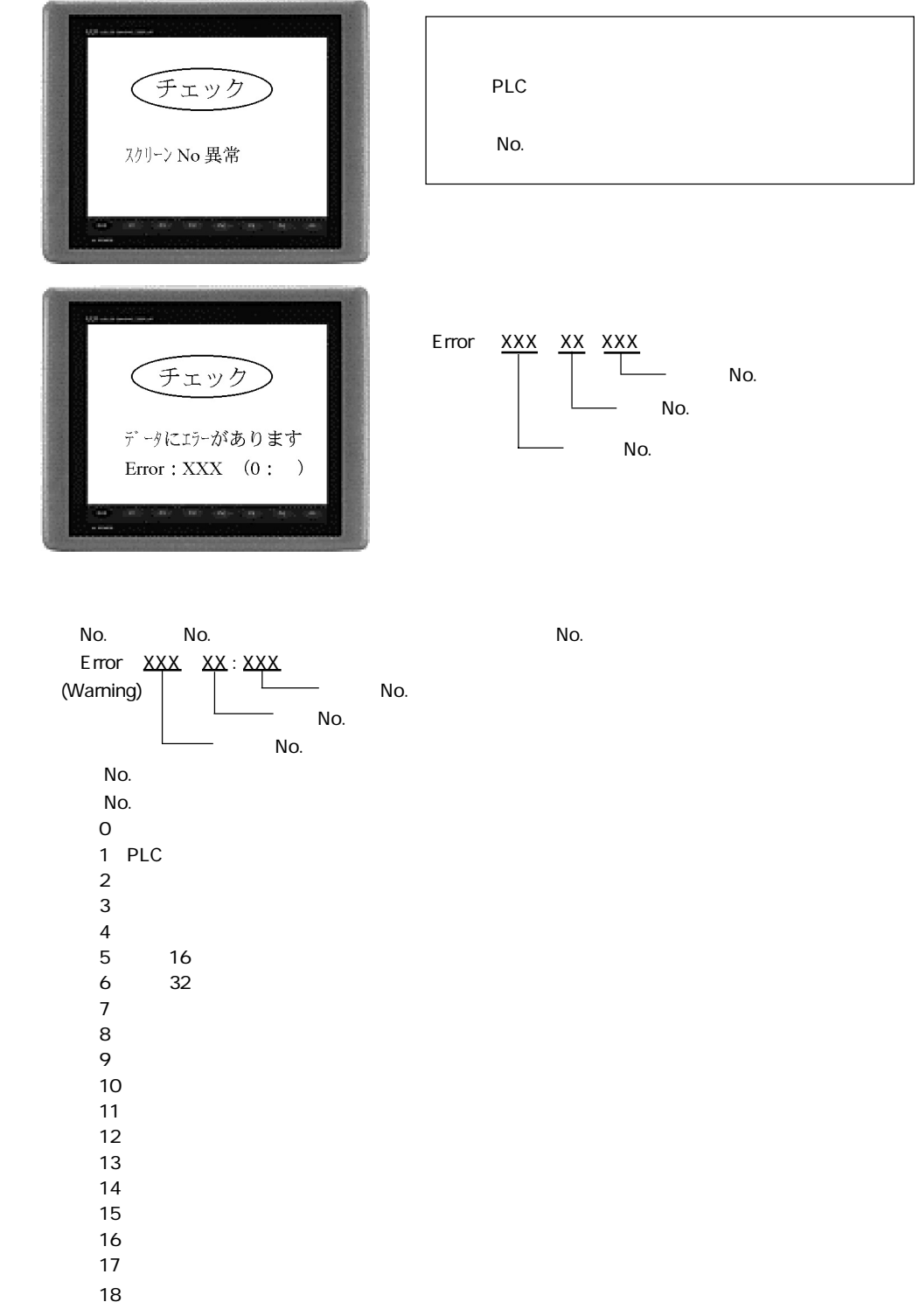

2 **2-13** 

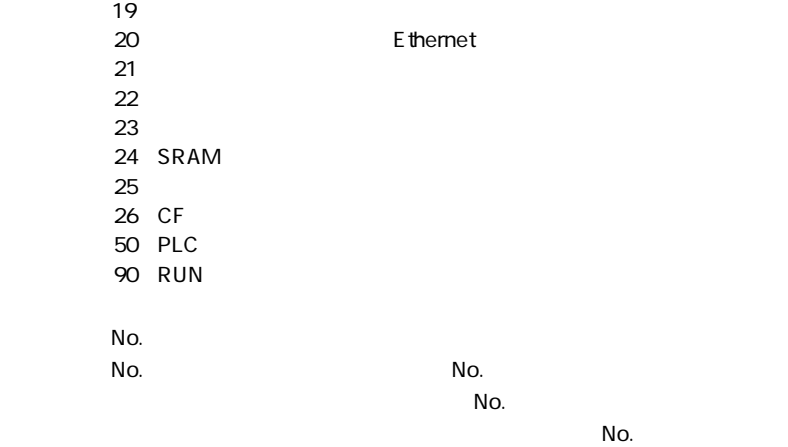

 $No \times 256$   $No$ 

No.

 $N$ o.

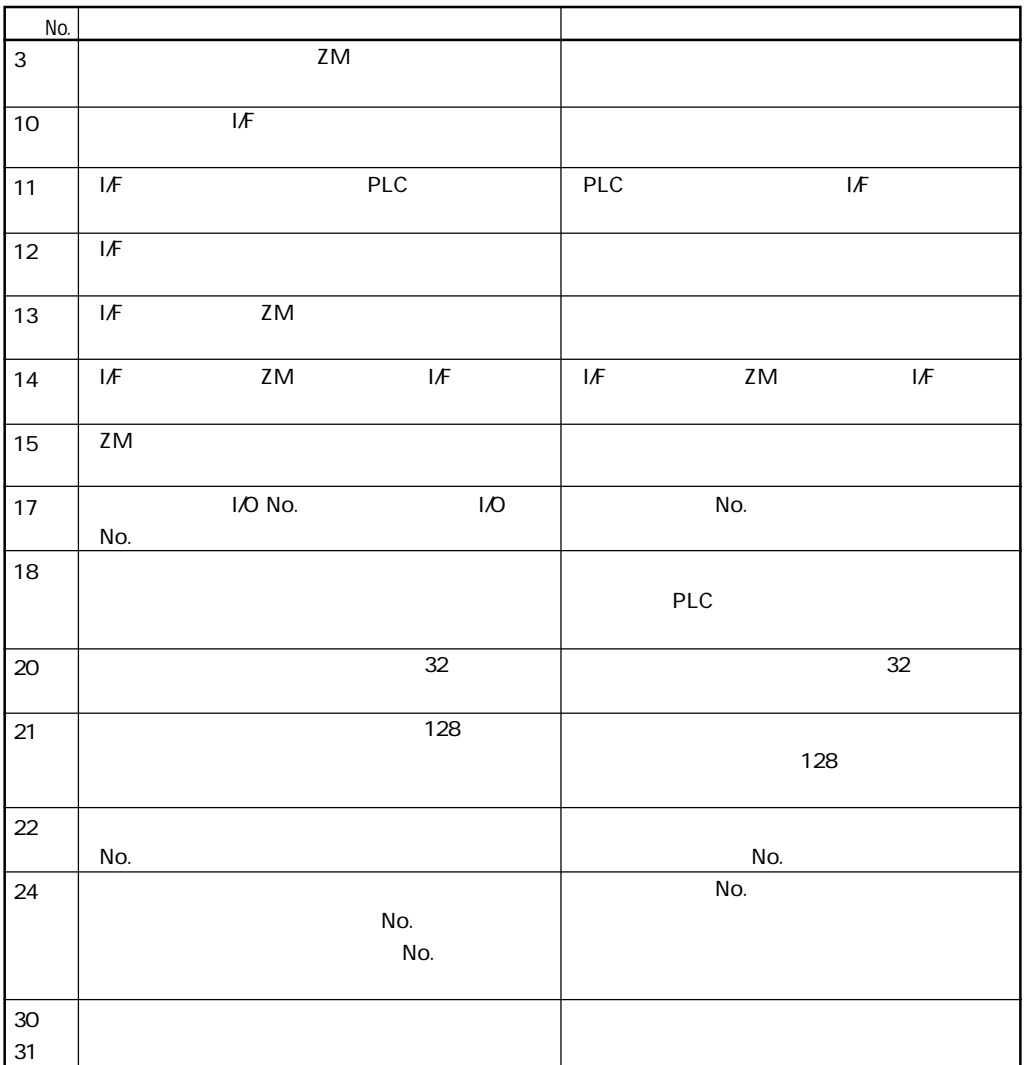

**2-14** 2

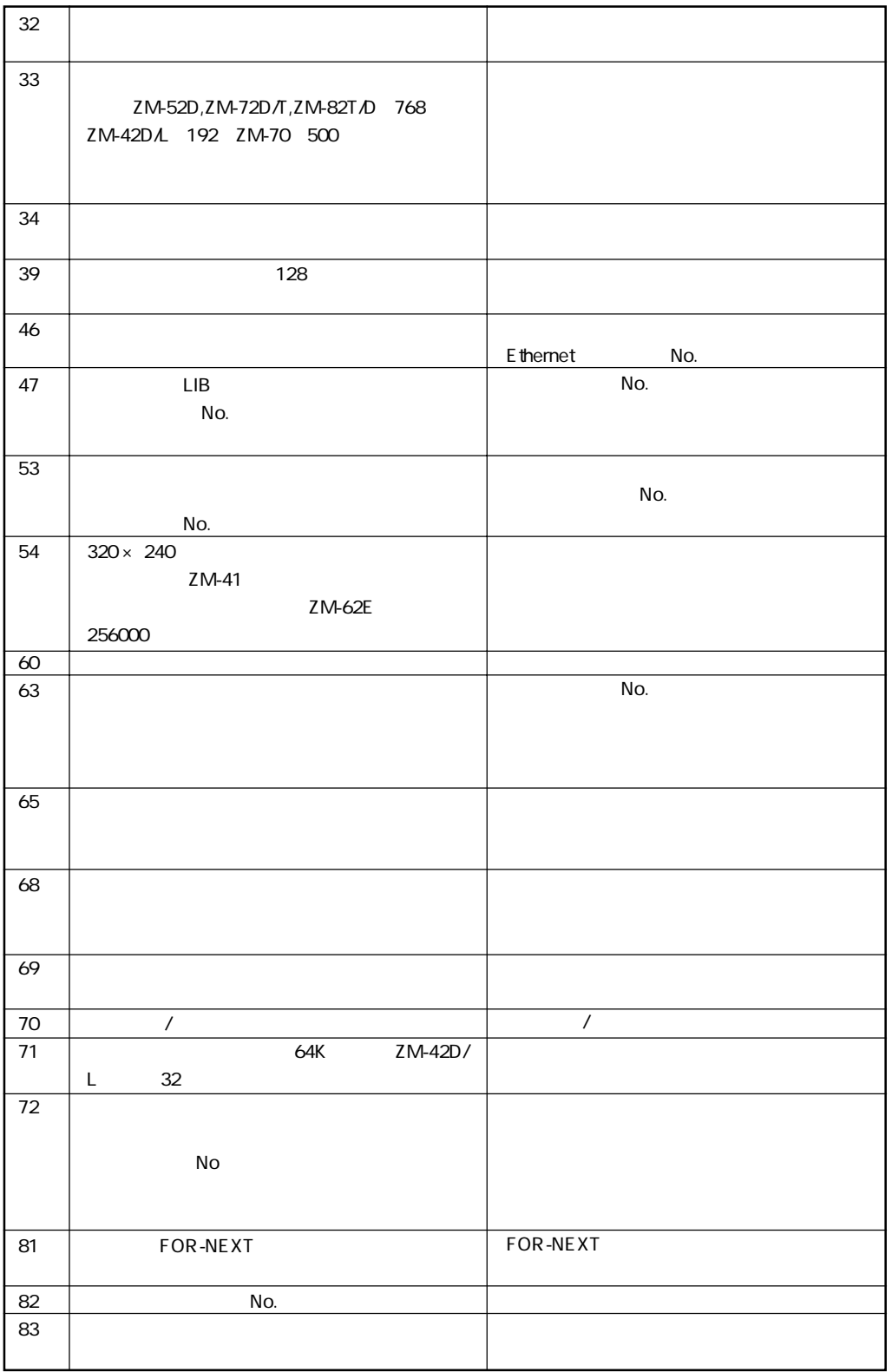

 $2<sup>1</sup>$ 

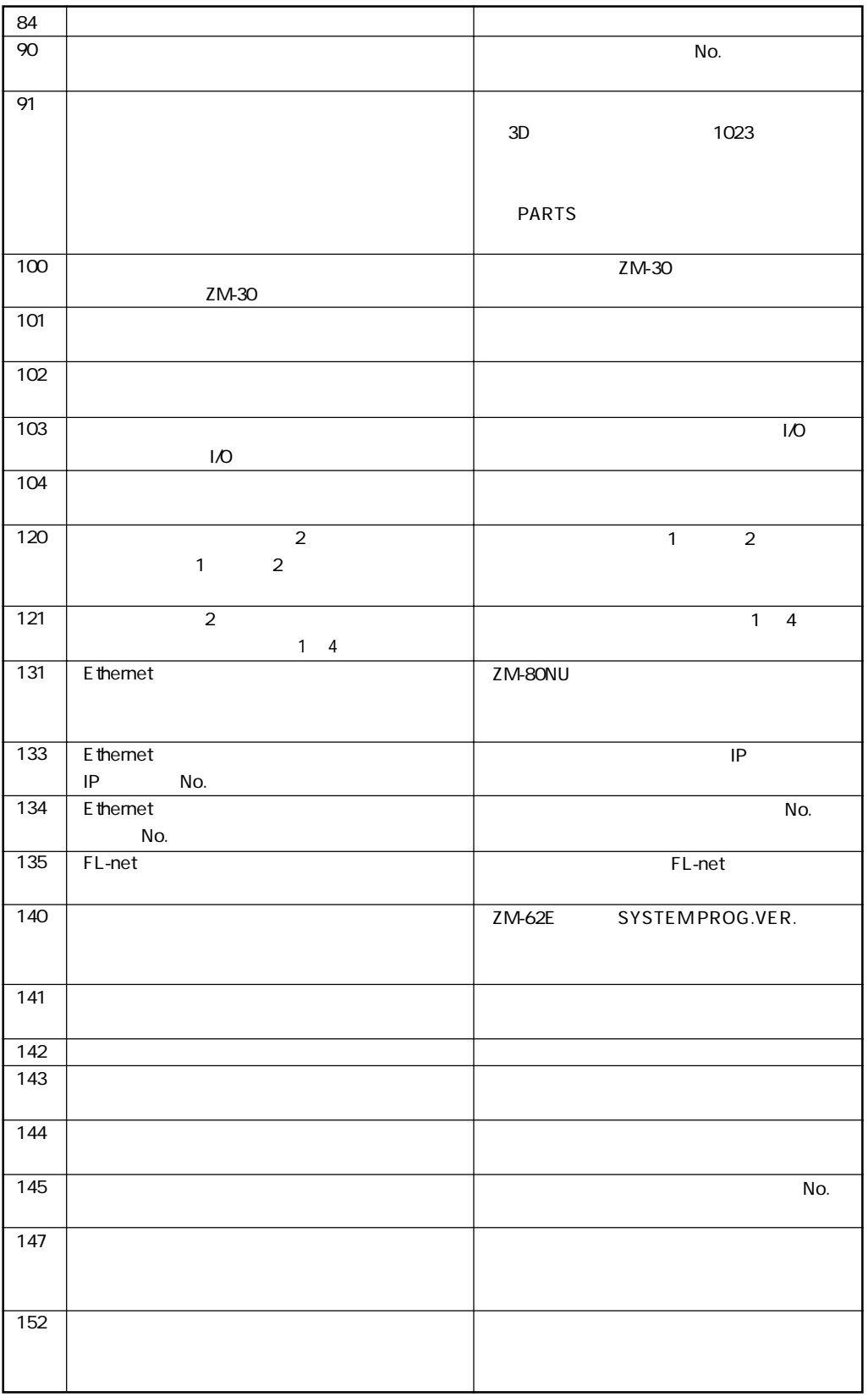

**2-15**

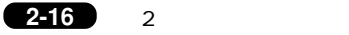

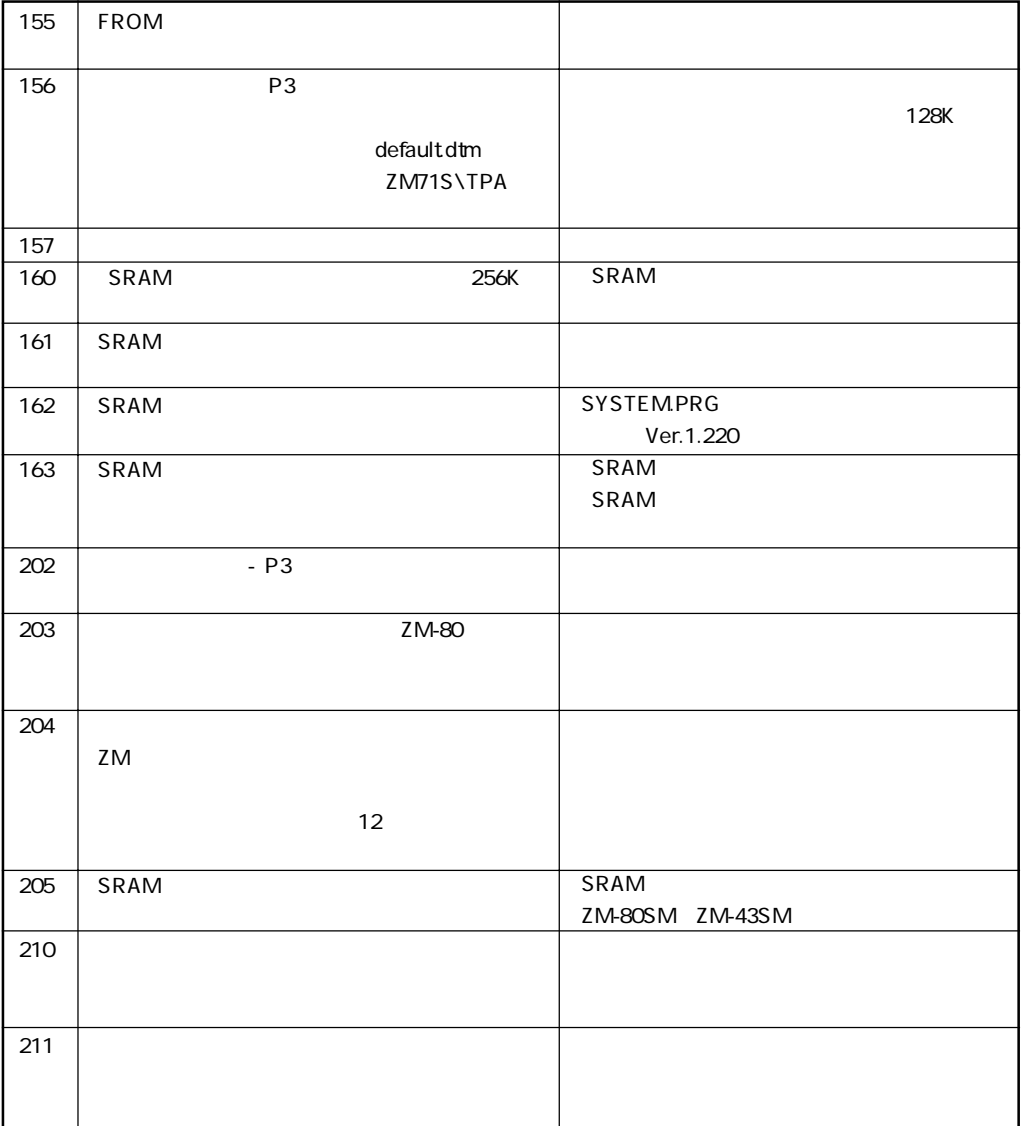

 $2<sup>1</sup>$ 

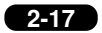

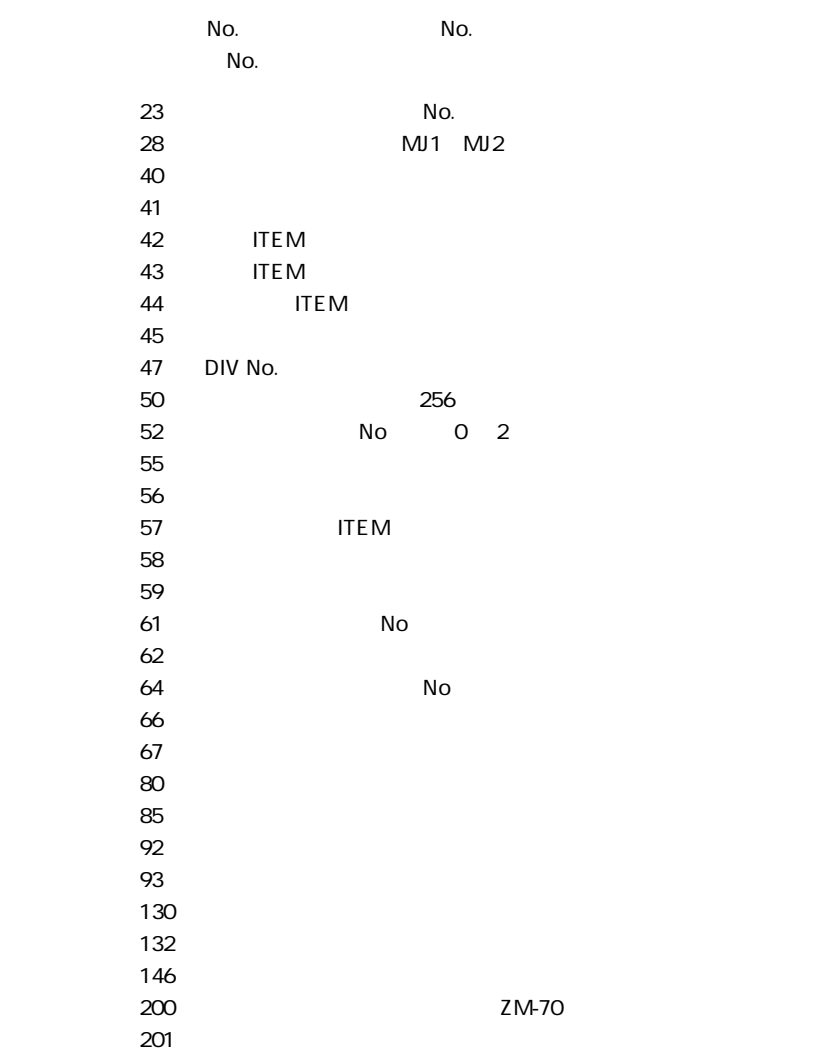

### **■ SYSTEM ERROR**

ZM-62E ZM-62E ZM-62E A TAGO A TAGO A TAGO A TAGO A TAGO A TAGO A TAGO A TAGO A TAGO A TAGO A TAGO A TAGO A TAGO A TAGO A TAGO A TAGO A TAGO A TAGO A TAGO A TAGO A TAGO A TAGO A TAGO A TAGO A TAGO A TAGO A TAGO A TAGO A TAG

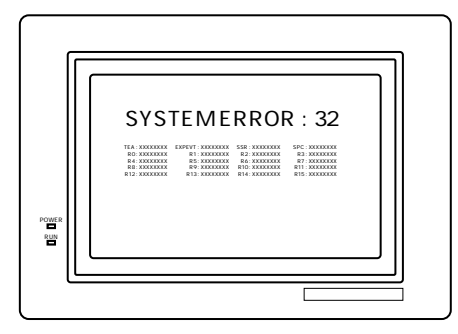

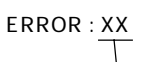

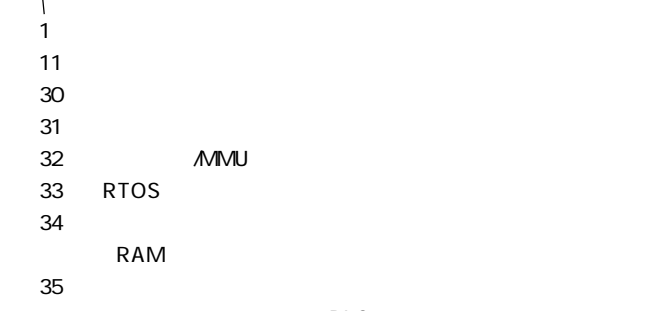

 $PLC$ 

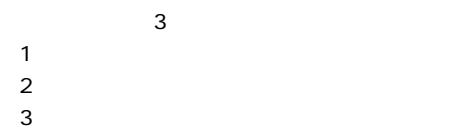

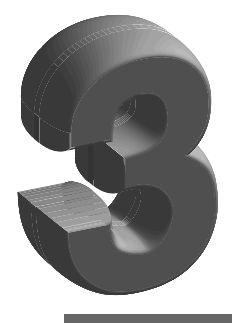

### 1.ZM-62E 2.ZM-61E ZM-62E

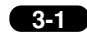

### **1** ZM-62E

ZM-62E ZM-61E **ZM-61E のデータを ZM-62E の画面に変換する際の注意事項について、詳細は、本 章の「2 ZM-61E → ZM-62E 変換」を参照願います。**

ZM-62E extended and the state of the state state of the state of the state of the state of the state of the state of the state of the state of the state of the state of the state of the state of the state of the state of t

#### $ZM-62E$

1. ZM-71S Ver. 1.3.0.0 KEY

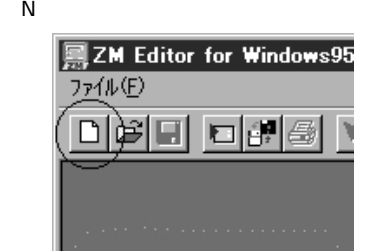

 $2.$ 

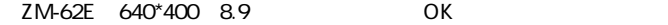

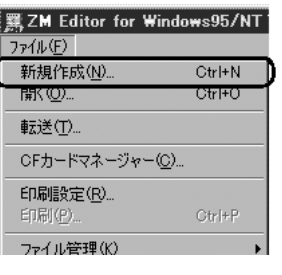

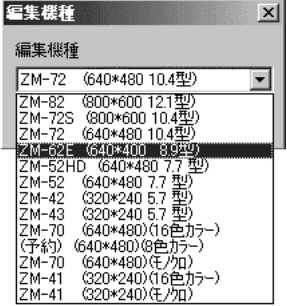

 $3.$  PLC  $\overline{O}$ 

**Live Li** 

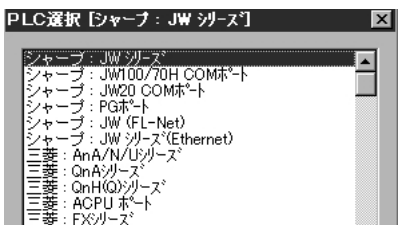

 $\overline{O(K)}$ 

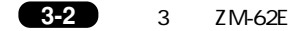

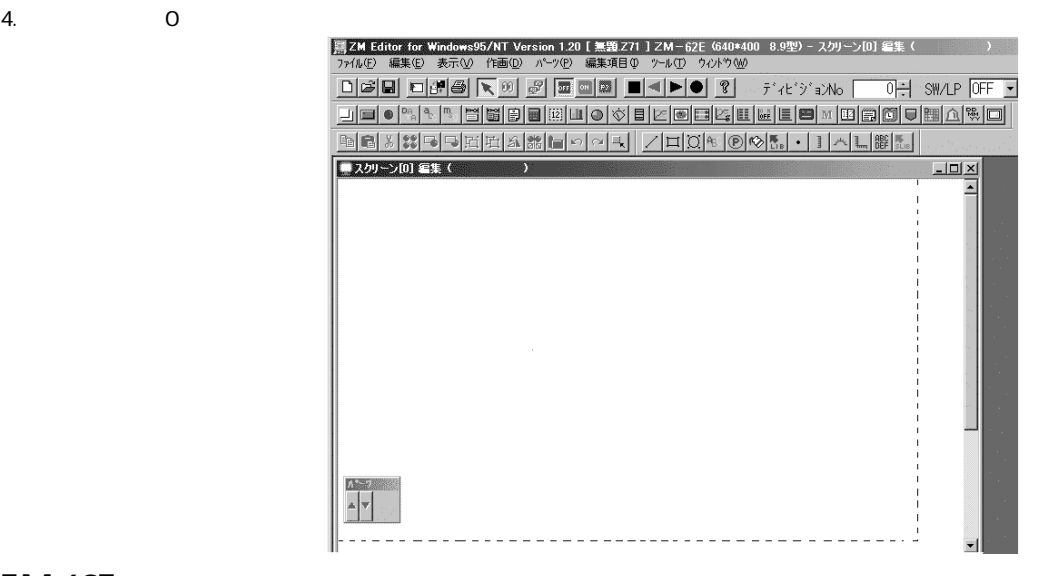

#### **ZM-62E の制限事項**

ZM-62E ZM-61E 2019 PM STATE SERVER STATES AT THE STATE STATES STATES STATES STATES AND THE STATES STATES STATES STATES STATES STATES AT THE STATES STATES AT THE STATES STATES STATES AT THE STATES STATES STATES AT THE STATE

 $760K$ 

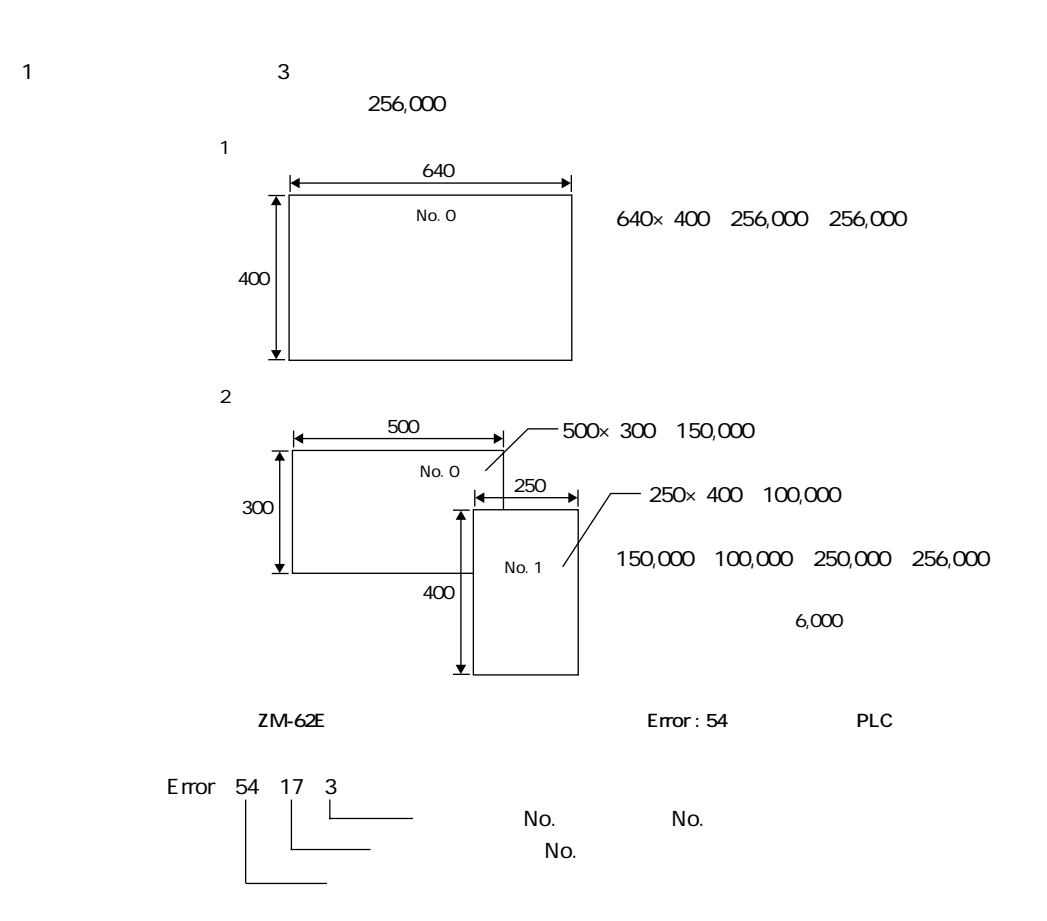

 $\overline{2}$ 

#### ZM-62E

ZM-71S **P1** ZM-62E

 $\overline{\phantom{a}}$ 

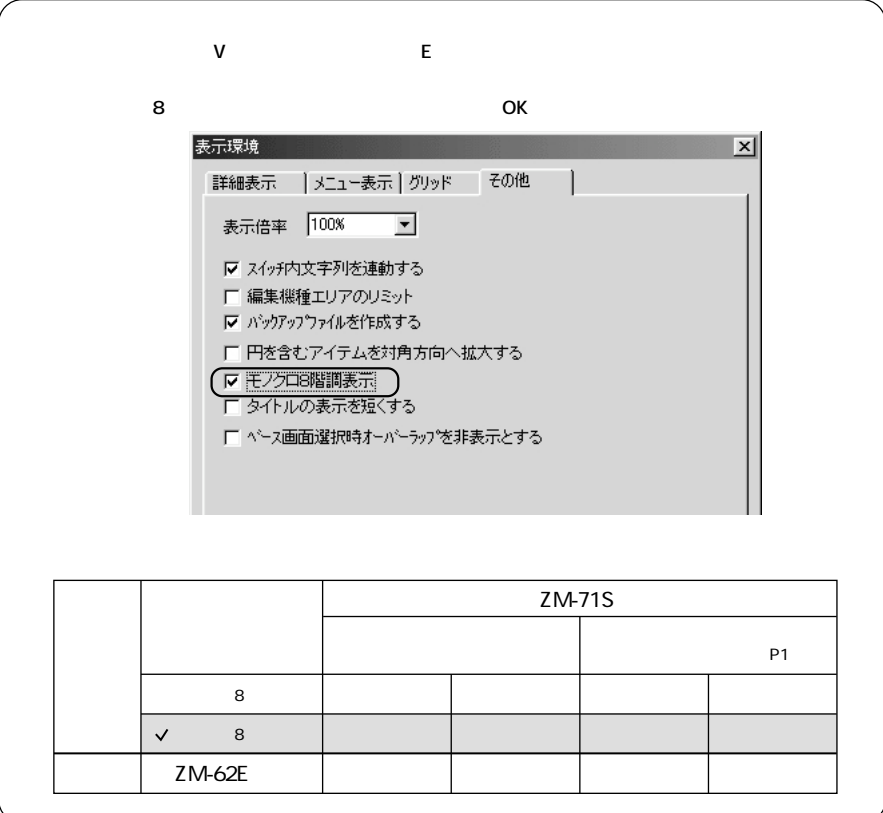

### 2 ZM-61E ZM-62E

#### ZM-61E ZM-62E

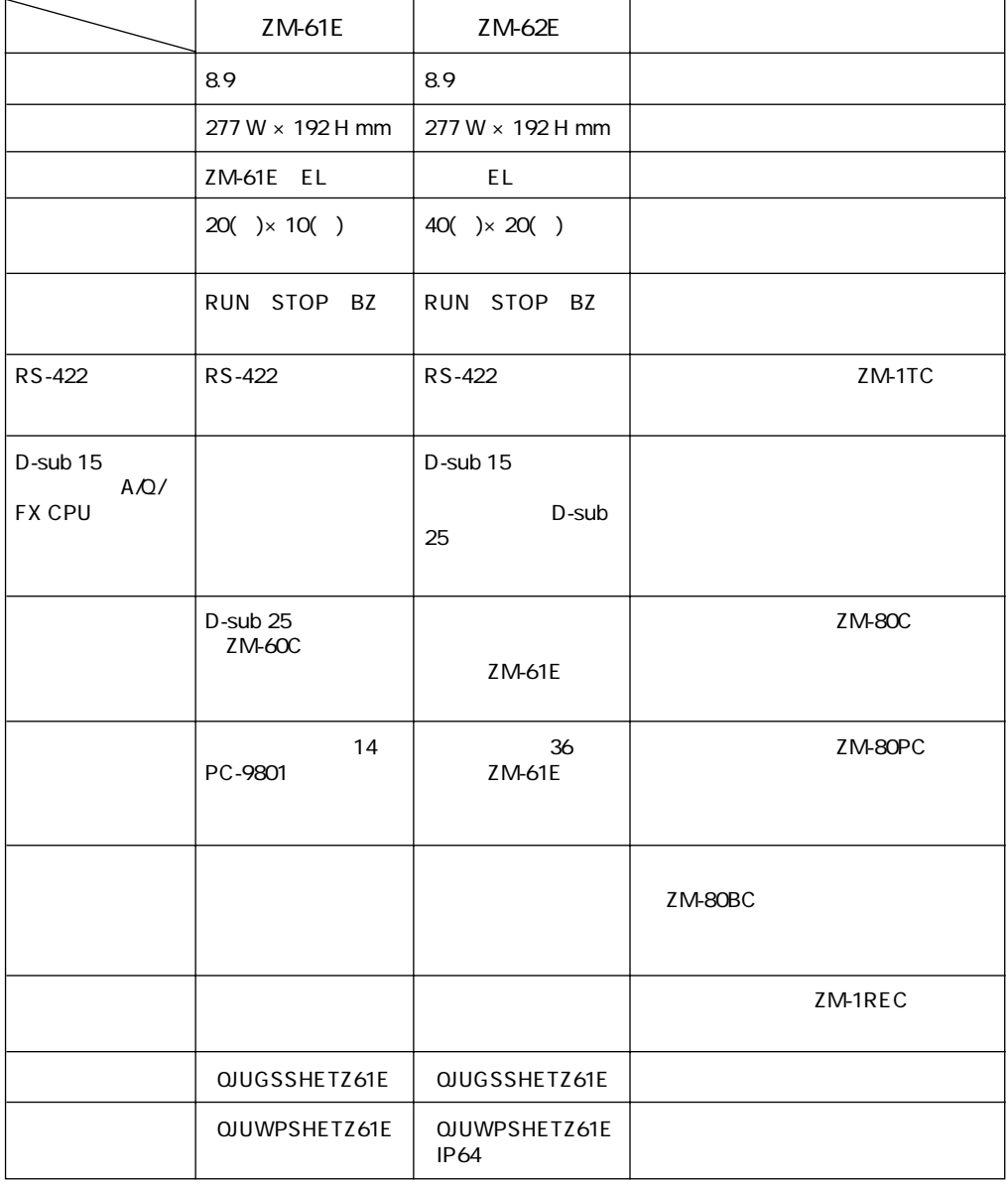

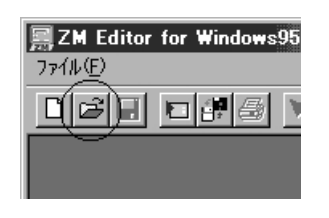

 $2.$ 

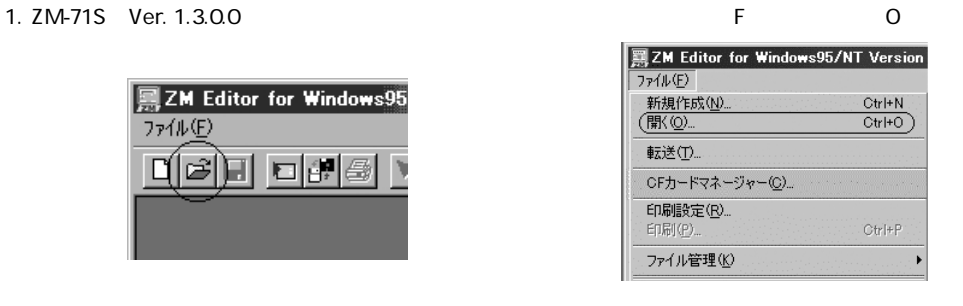

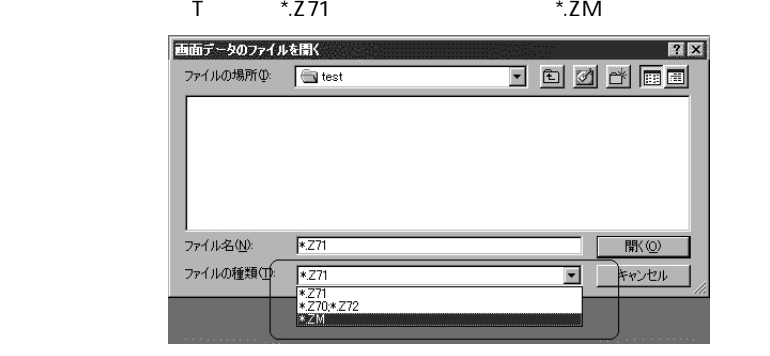

 $3. ZM-61E$   $2M-62E$ 

 $\overline{\mathsf{O}}$ 

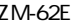

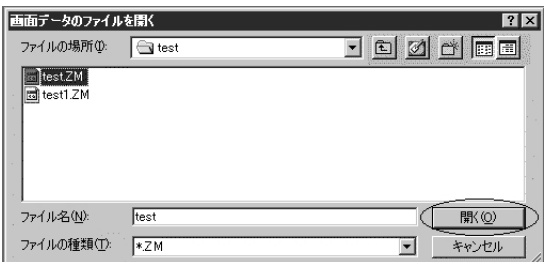

 $4.$ 

 $ZM-62E$   $640*400$  8.9 OK

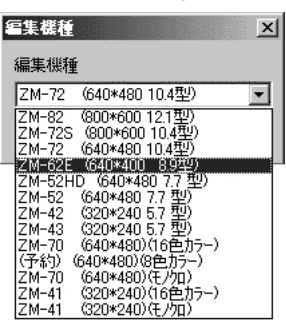

**3-5**

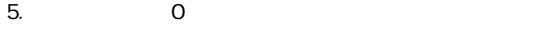

ZM-62E ZM-61E

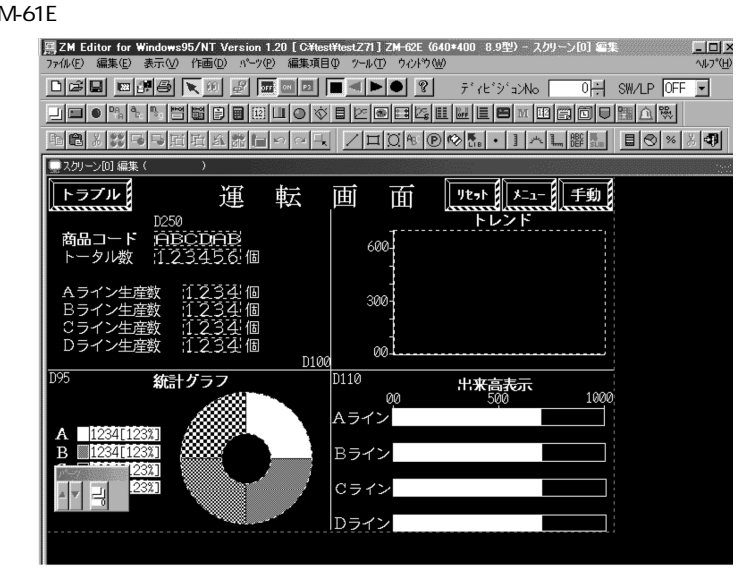

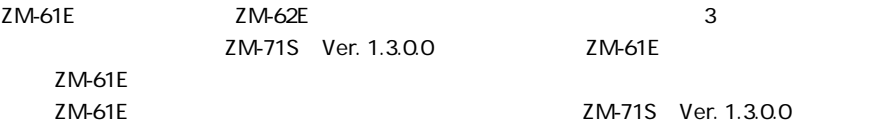

 $Ver. 1.300$  **ZM-61E** 

ZM-62E ZM-71S Ver. 1.3.0.0 ZM-61E

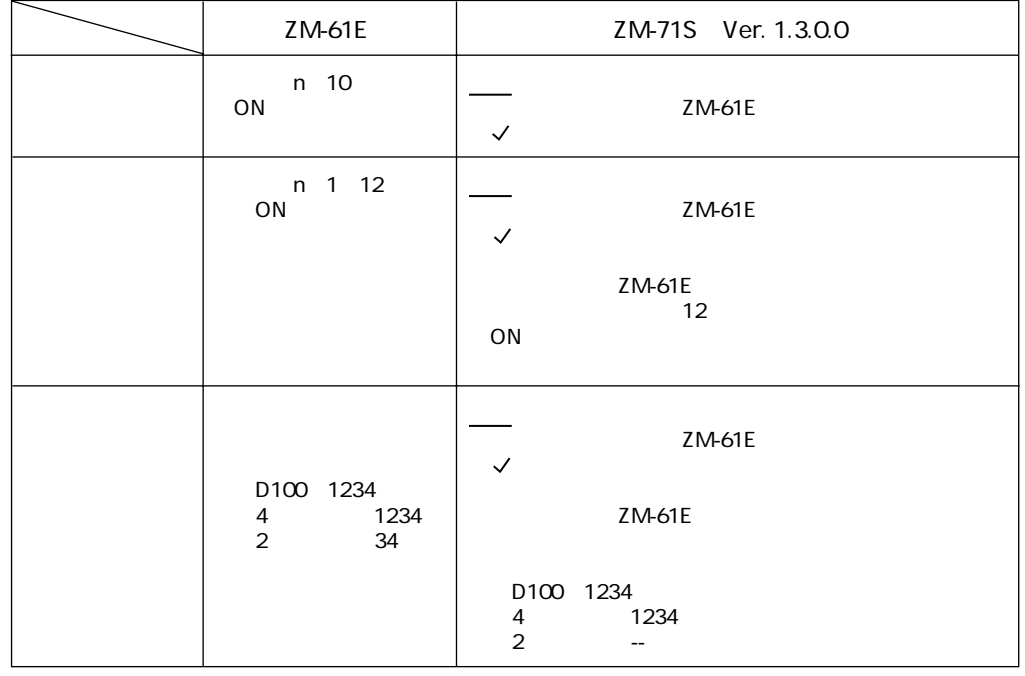

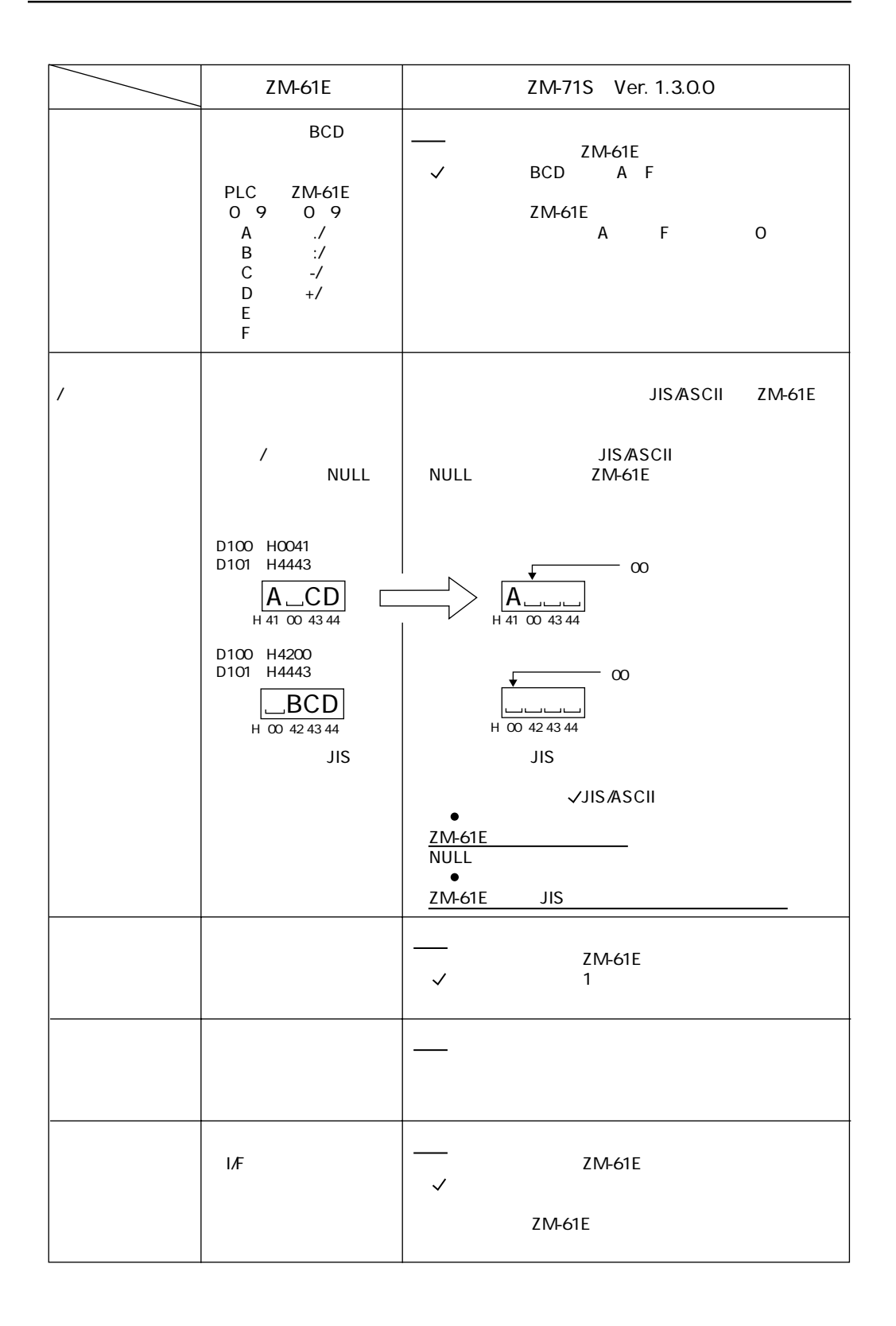

 $\left( 3-7\right)$ 

### ZM-30 ZM-61E

ZM-62E

ZM-30 ZM-61E ZM- ZM- ZM-62E

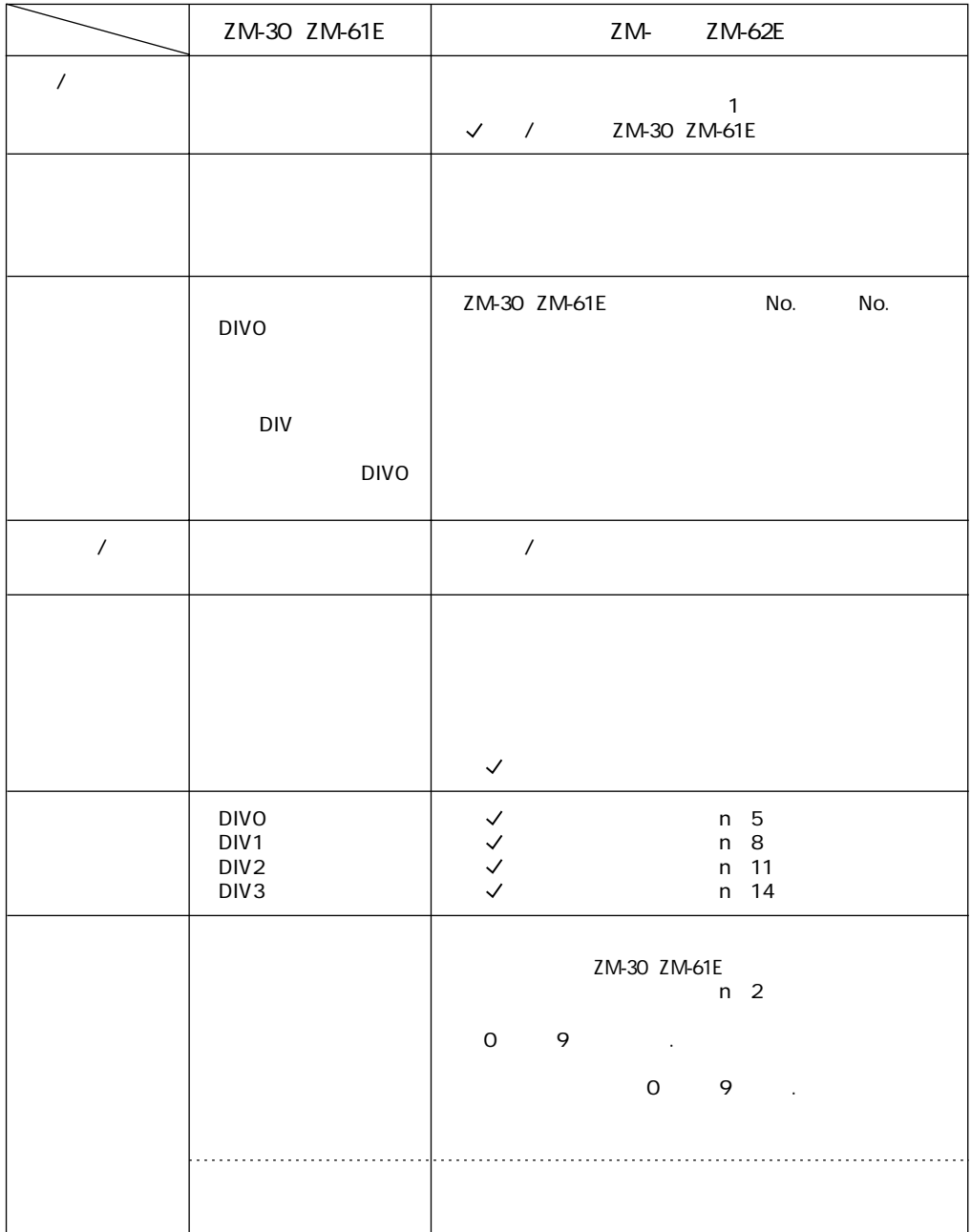

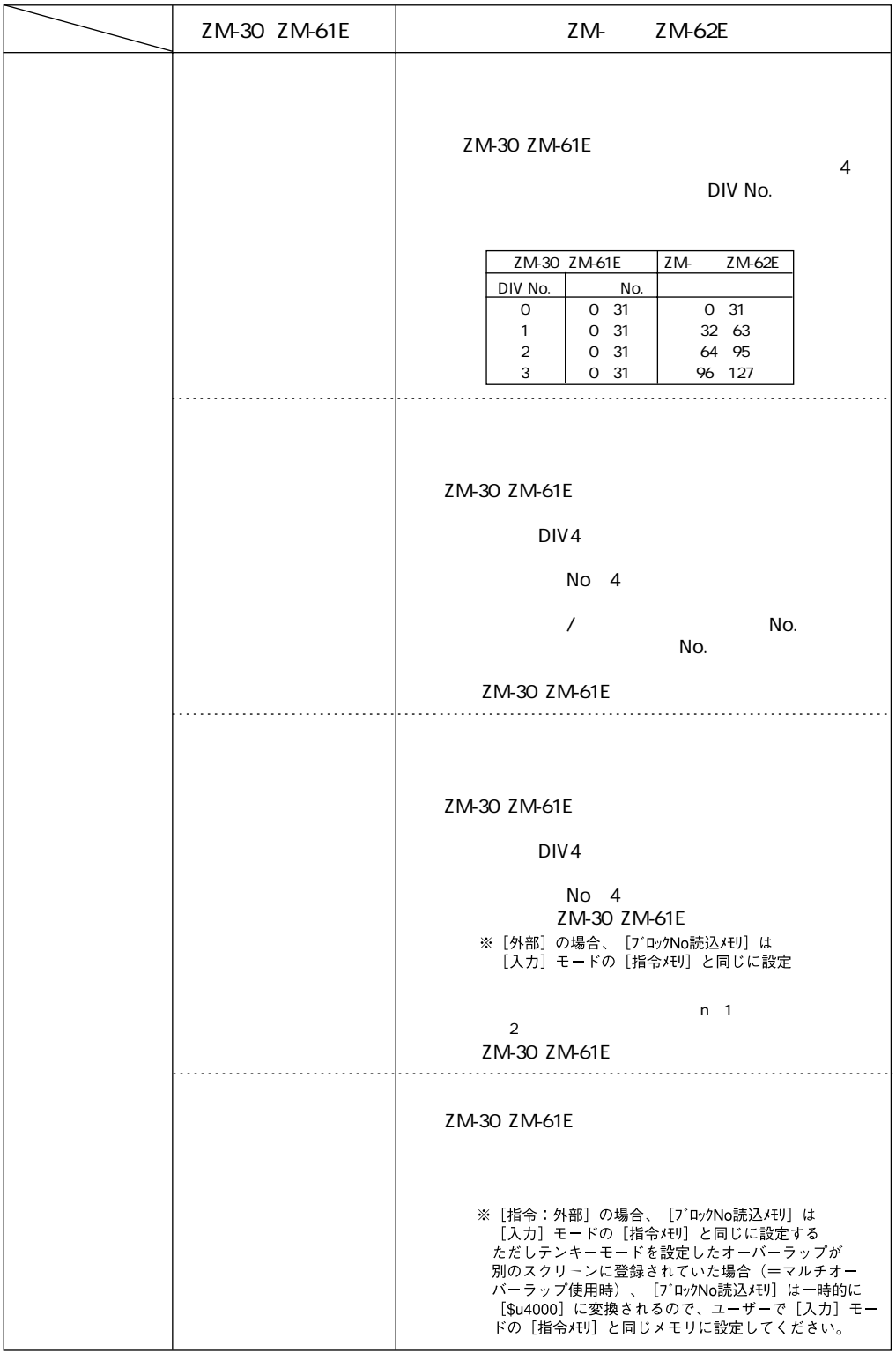

 $3 - 9$ 

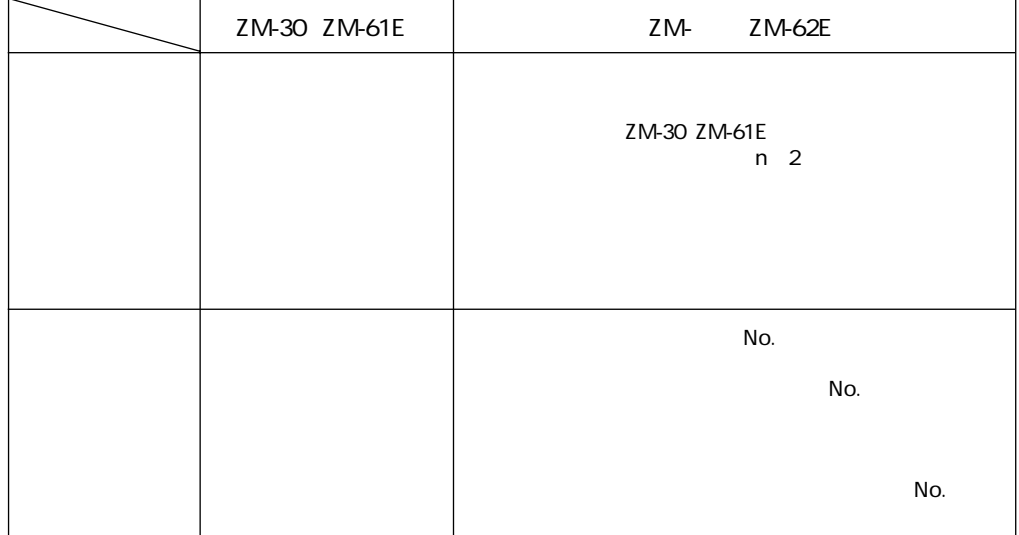

### ZM-30 ZM-61E

ZM-30 ZM-61E ZM- ZM-62E

#### ZM-30 ZM-61E

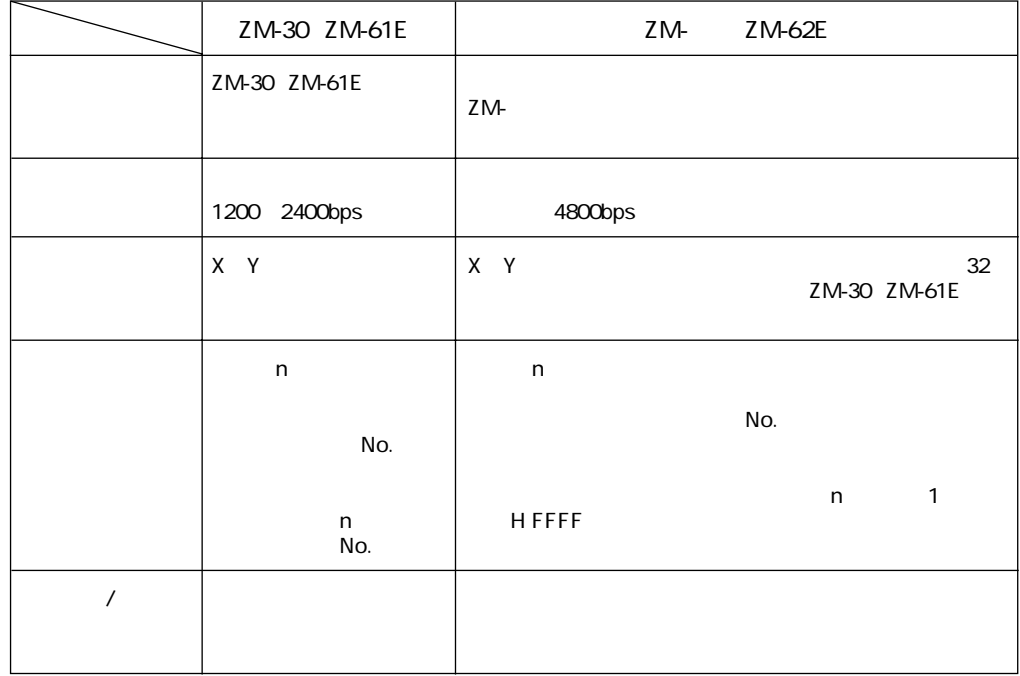

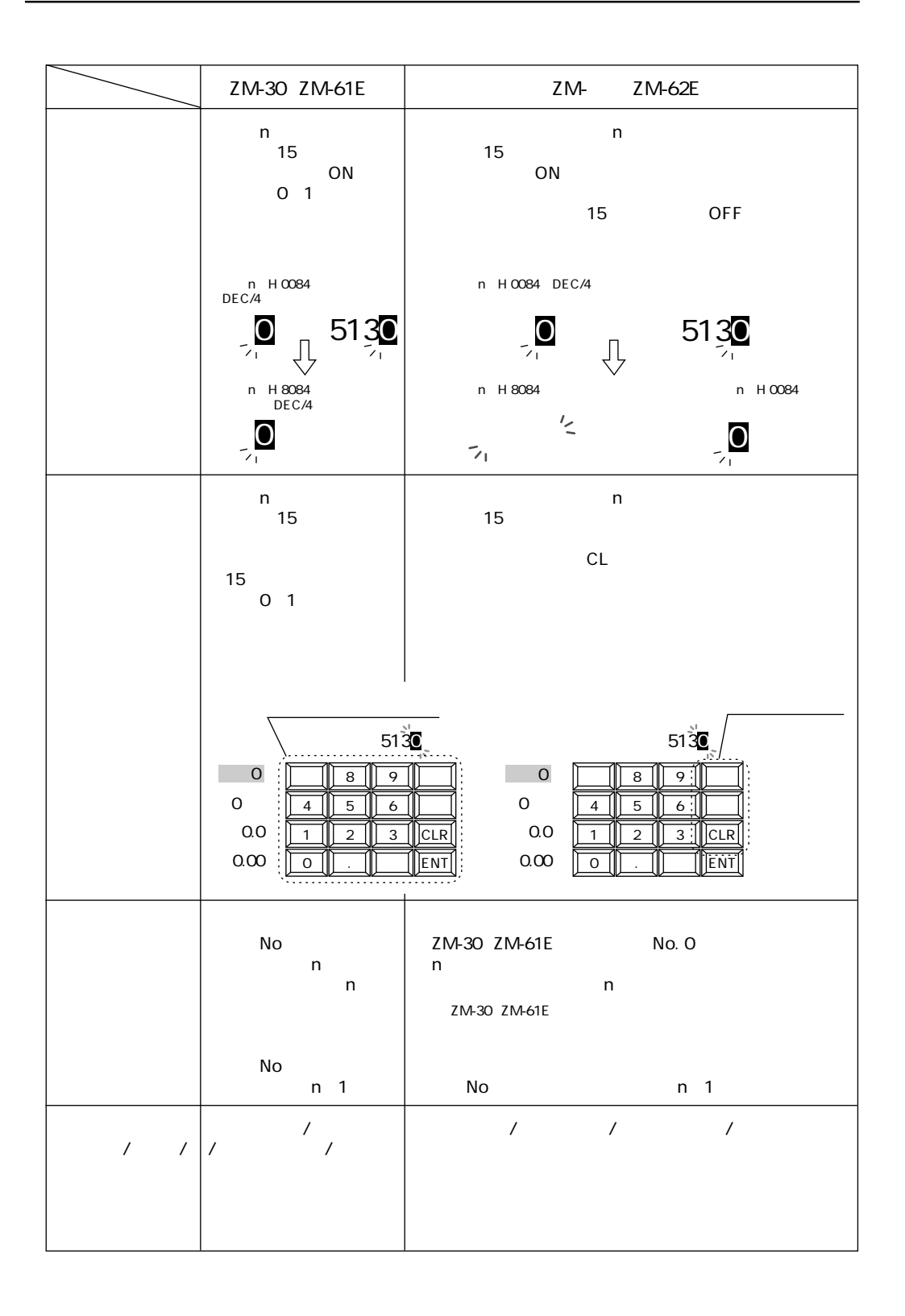

 $(3-11)$ 

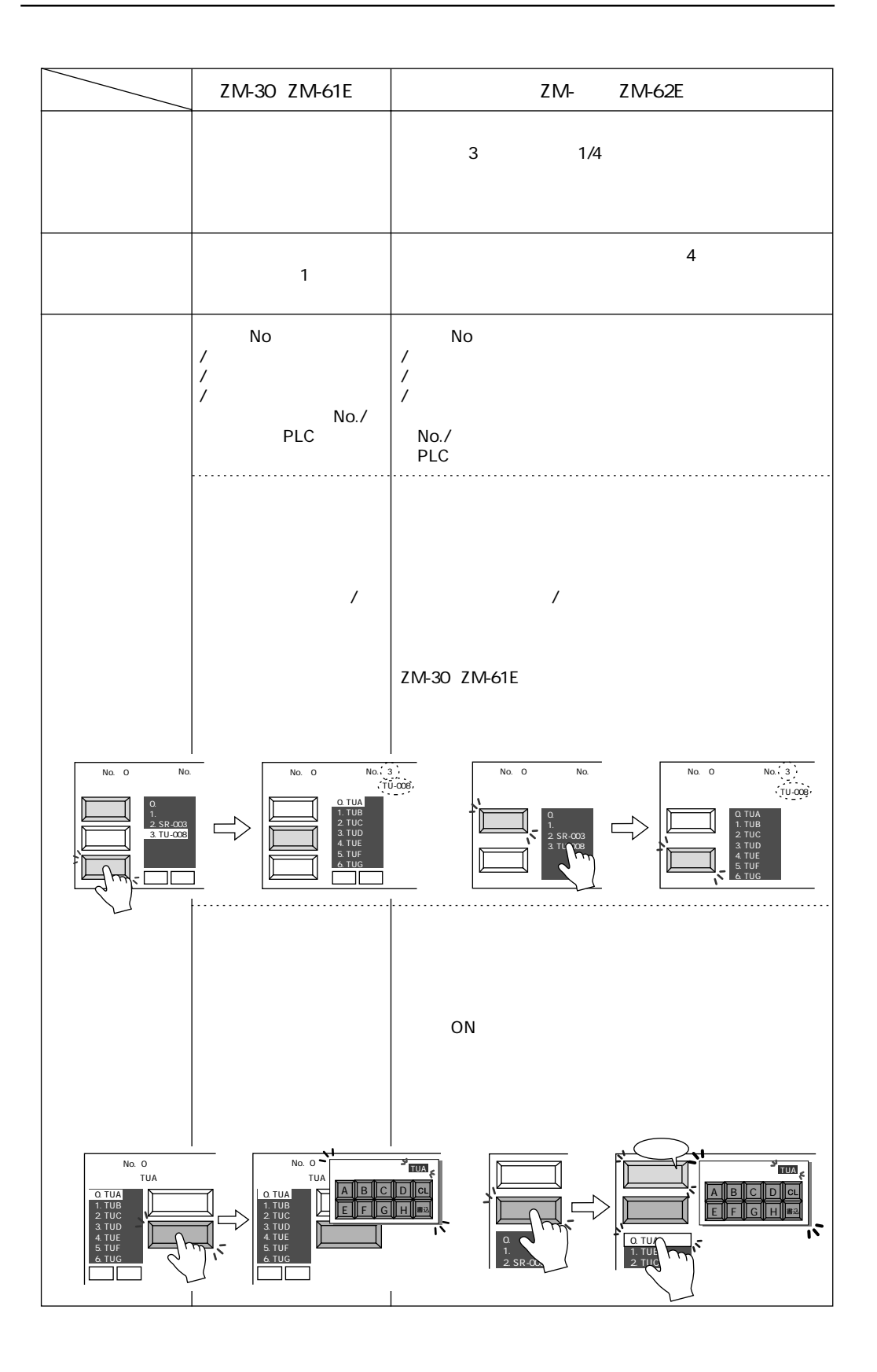

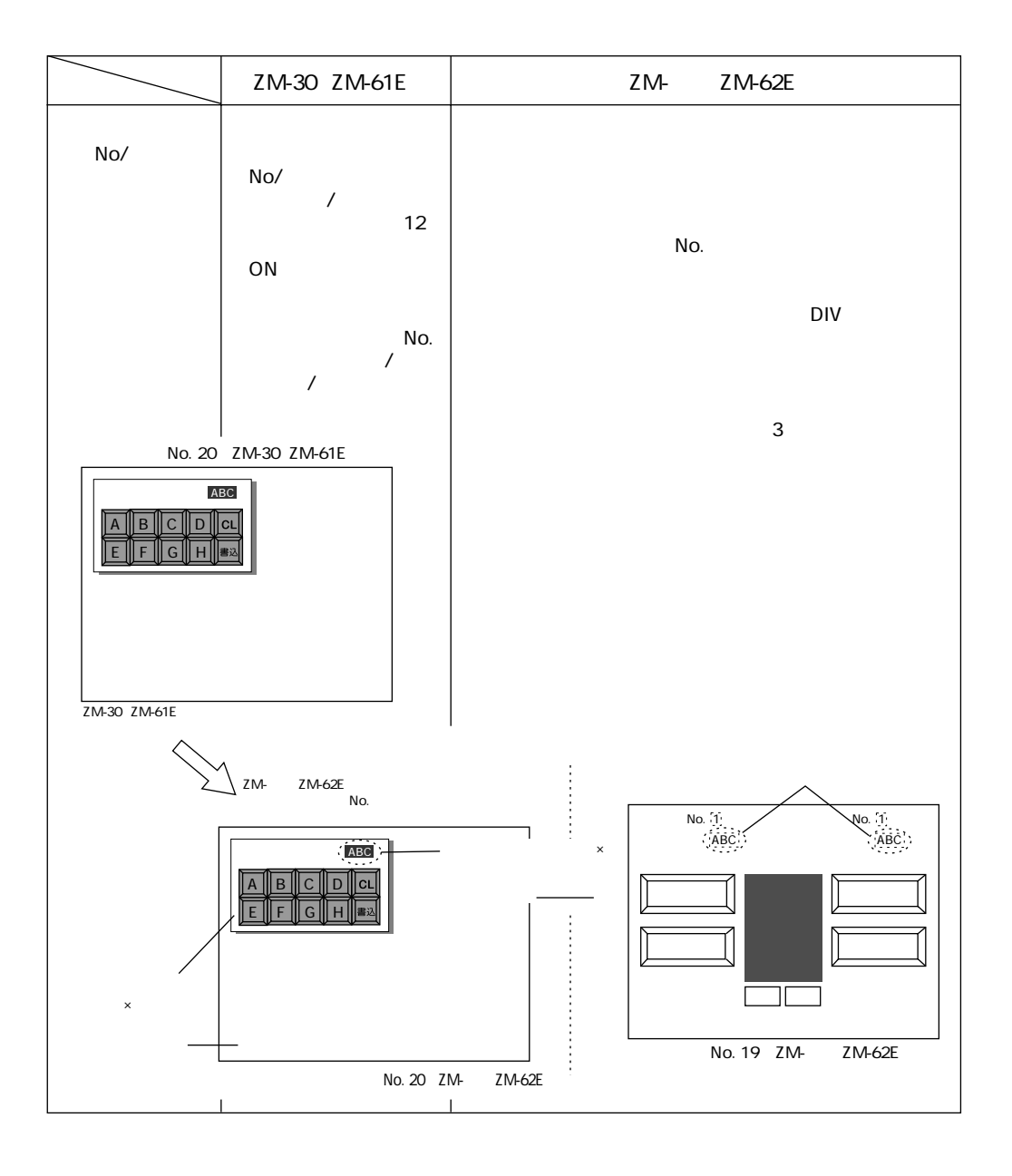

 $3-13$ 

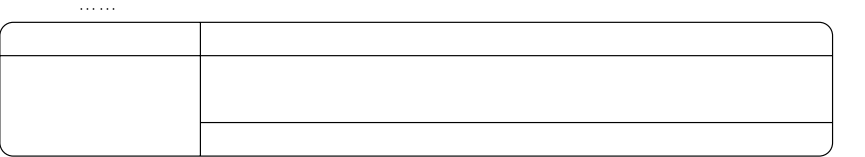

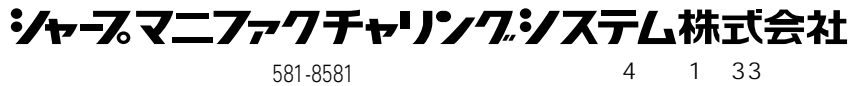

http://www.sharp.co.jp/sms/

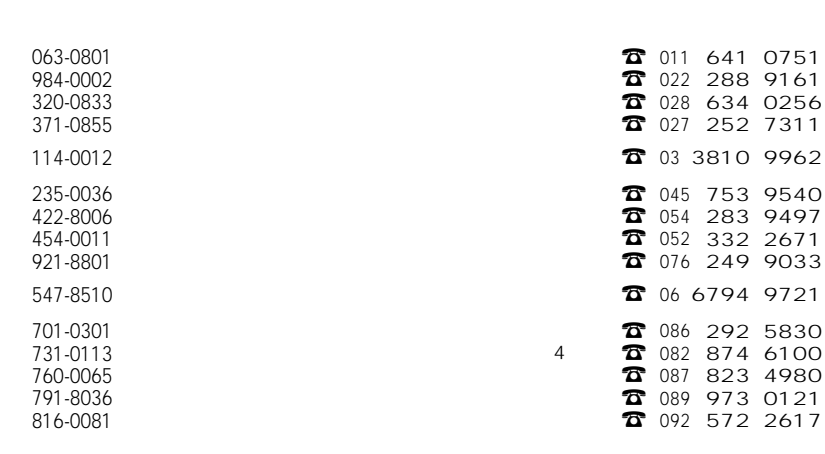

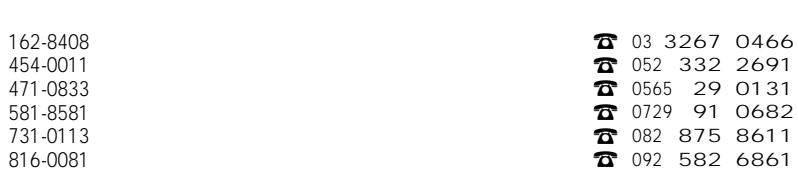